## Package 'modelsummary'

April 7, 2022

Type Package

- Title Summary Tables and Plots for Statistical Models and Data: Beautiful, Customizable, and Publication-Ready
- Description Create beautiful and customizable tables to summarize several statistical models side-by-side. Draw coefficient plots, multi-level cross-tabs, dataset summaries, balance tables (a.k.a. ``Table 1s''), and correlation matrices. This package supports dozens of statistical models, and it can produce tables in HTML, LaTeX, Word, Markdown, PDF, PowerPoint, Excel, RTF, JPG, or PNG. Tables can easily be embedded in 'Rmarkdown' or 'knitr' dynamic documents.

Version 0.10.0

URL <https://vincentarelbundock.github.io/modelsummary/>

BugReports <https://github.com/vincentarelbundock/modelsummary/issues/>

**Depends** R  $(>= 3.5.0)$ 

#### Imports broom,

checkmate, generics, glue, insight  $(>= 0.16.1)$ , kableExtra  $(>= 1.2.1)$ , parameters  $(>= 0.17.0)$ , performance, tables

Suggests betareg,

```
bookdown,
broom.mixed,
covr,
digest,
DT,
estimatr,
fixest,
flextable,
gamlss,
```
ggplot2,  $gt$  ( $>= 0.3.0$ ), huxtable, IRdisplay, knitr, lfe, lme4, lmtest, magick, officer, rmarkdown, sandwich, spelling, survey, testthat, tibble, MASS, mice, nnet, pscl, vdiffr License GPL-3 Encoding UTF-8 Config/testthat/edition 3 LazyData false Roxygen list(markdown = TRUE) Language en-US RoxygenNote 7.1.2

Collate 'coef\_rename.R' 'convenience.R' 'datasummary.R' 'datasummary\_balance.R' 'datasummary\_correlation.R' 'datasummary\_crosstab.R' 'datasummary\_df.R' 'datasummary\_extract.R' 'datasummary\_functions.R' 'datasummary\_skim.R' 'dvnames.R' 'escape.R' 'factory.R' 'factory\_dataframe.R' 'factory\_flextable.R' 'factory\_gt.R' 'factory\_huxtable.R' 'factory\_kableExtra.R'

2

'format\_estimates.R' 'format\_gof.R' 'get\_estimates.R' 'get\_gof.R' 'get\_vcov.R' 'glance\_custom.R' 'gof\_map.R' 'methods\_did.R' 'methods\_estimatr.R' 'methods\_fixest.R' 'methods\_lfe.R' 'methods\_stats.R' 'modelplot.R' 'modelsummary.R' 'modelsummary\_list.R' 'modelsummary\_wide.R' 'poorman.R' 'reexport.R' 'sanitize\_gof\_map.R' 'sanitize\_group.R' 'sanitize\_models.R' 'sanitize\_output.R' 'sanitize\_vcov.R' 'sanity\_checks.R' 'settings.R' 'stars.R' 'supported\_models.R' 'themes.R' 'tidy\_custom.R' 'utils\_pad.R' 'utils\_print.R' 'utils\_replace.R' 'utils\_rounding.R' 'utils\_stats.R' 'utils\_warn.R'

## R topics documented:

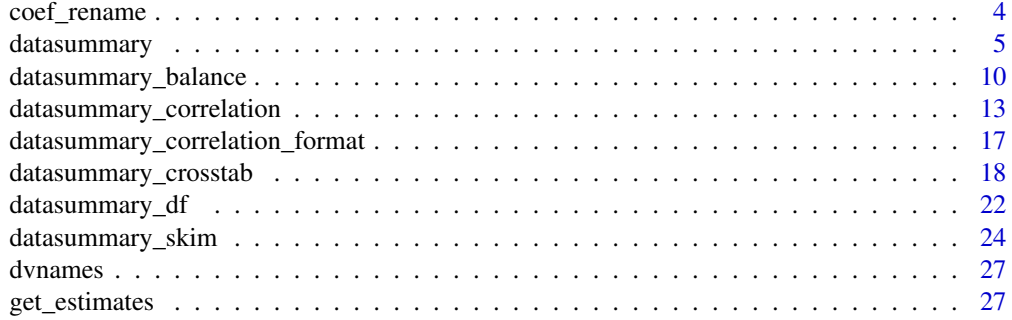

<span id="page-3-0"></span>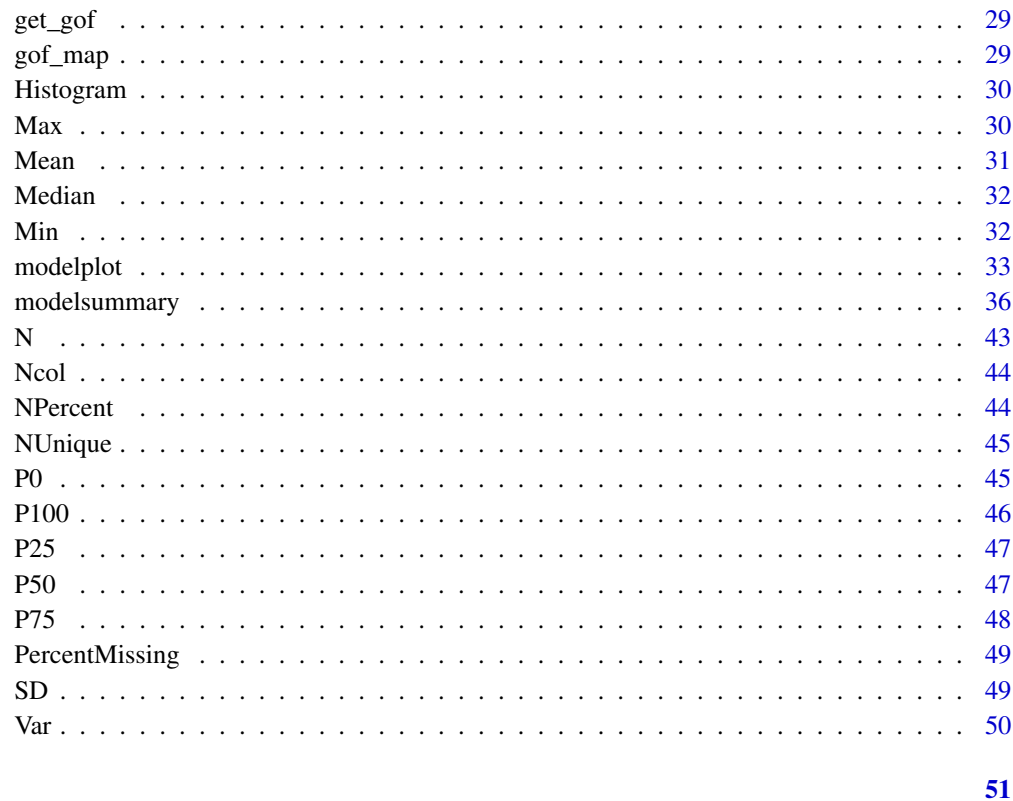

#### **Index**

coef\_rename

Rename model terms

## **Description**

A convenience function which can be passed to the coef\_rename argument of the modelsummary function.

## **Usage**

```
coef_rename(
 Х,
 factor = TRUE,factor_name = TRUE,backticks = TRUE,titlecase = TRUE,underscore = TRUE,asis = TRUE\mathcal{E}
```
#### <span id="page-4-0"></span>**Arguments**

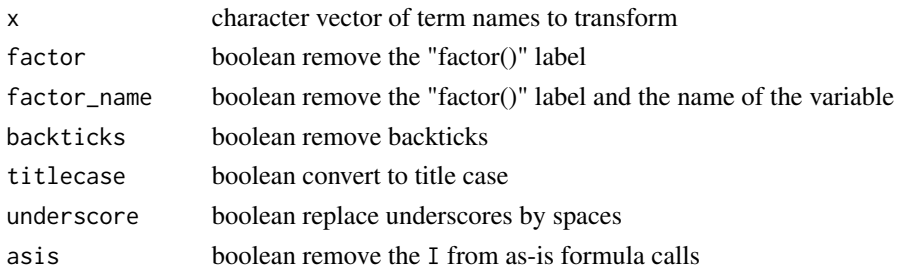

#### Examples

```
## Not run:
library(modelsummary)
dat <- mtcars
dat$horse_power <- dat$hp
mod <- lm(mpg ~ horse_power + factor(cyl), dat)
modelsummary(mod, coef_rename = coef_rename)
```
## End(Not run)

<span id="page-4-1"></span>datasummary *Summary tables using 2-sided formulae: crosstabs, frequencies, table 1s and more.*

## Description

datasummary can use any summary function which produces one numeric or character value per variable. The examples section of this documentation shows how to define custom summary functions. The package also ships with several shortcut summary functions: Min, Max, Mean, Median, Var, SD, NPercent, NUnique, Ncol, P0, P25, P50, P75, P100.

#### Usage

```
datasummary(
  formula,
  data,
  output = "default",
  fmt = 2,
  title = NULL,
  notes = NULL,
  align = NULL,
  add_columns = NULL,
  add_rows = NULL,
  sparse_header = TRUE,
  \text{escape} = \text{TRUE},
  ...
)
```
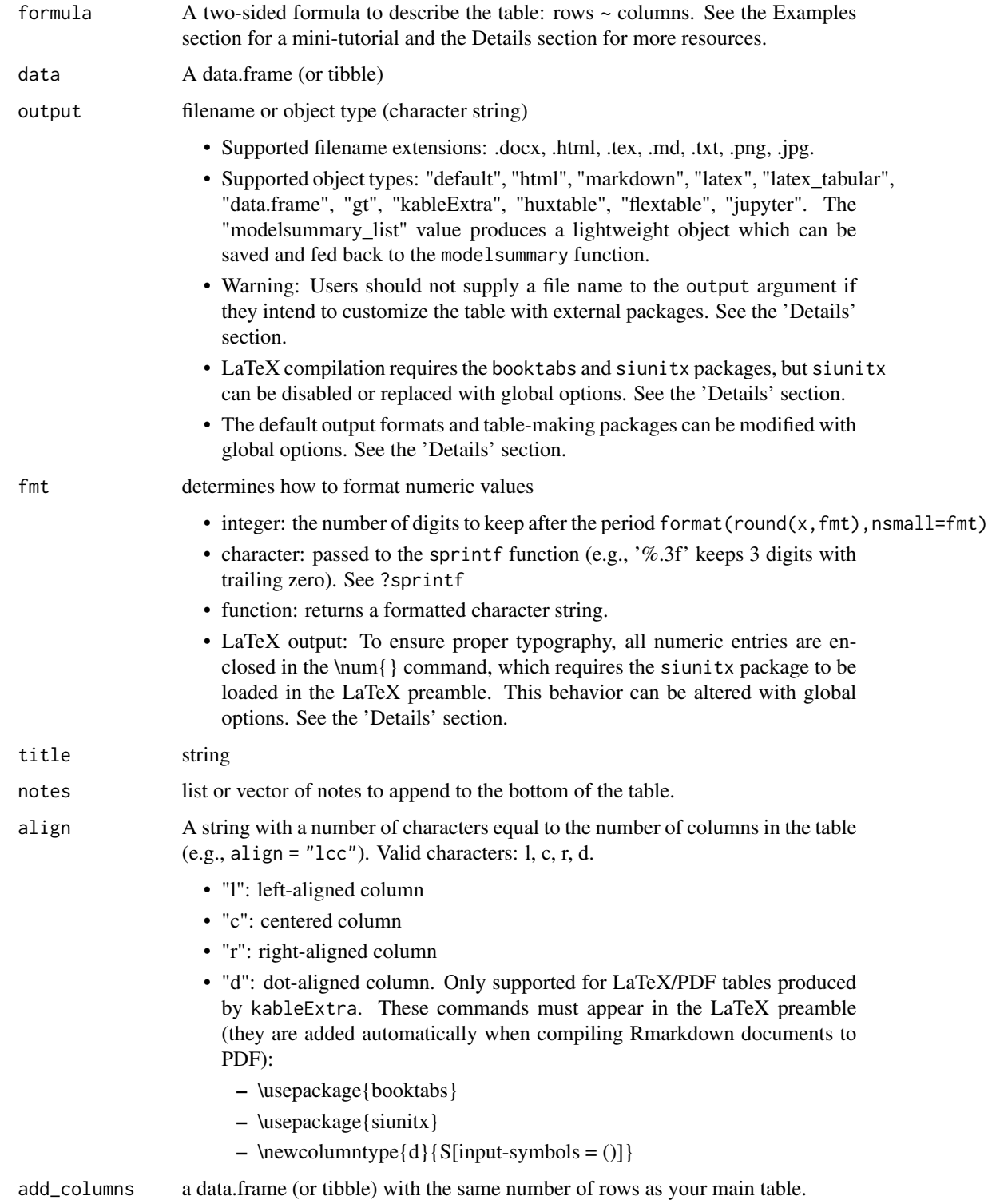

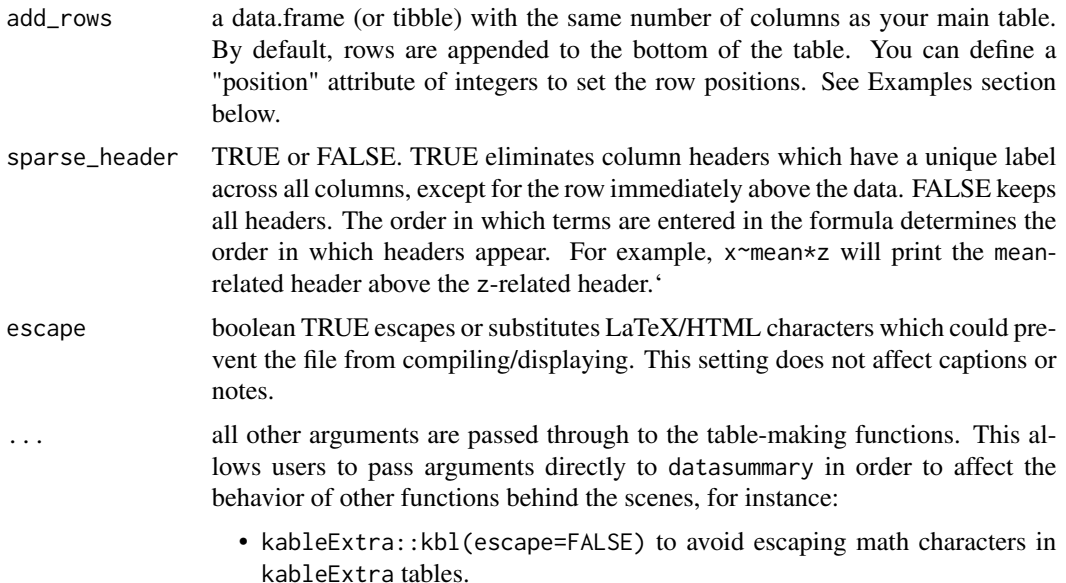

#### Details

Visit the 'modelsummary' website for more usage examples: https://vincentarelbundock.github.io/modelsummary

The 'datasummary' function is a thin wrapper around the 'tabular' function from the 'tables' package. More details about table-making formulas can be found in the 'tables' package documentation: ?tables::tabular

Hierarchical or "nested" column labels are only available for these output formats: kableExtra, gt, html, rtf, and LaTeX. When saving tables to other formats, nested labels will be combined to a "flat" header.

## Global Options

The behavior of modelsummary can be affected by setting global options:

- modelsummary\_factory\_default
- modelsummary\_factory\_latex
- modelsummary\_factory\_html
- modelsummary\_factory\_png
- modelsummary\_get
- modelsummary\_format\_numeric\_latex
- modelsummary\_format\_numeric\_html

#### Table-making packages:

modelsummary supports 4 table-making packages: kableExtra, gt, flextable, and huxtable. Some of these packages have overlapping functionalities. For example, 3 of those packages can export to LaTeX. To change the default backend used for a specific file format, you can use the options function:

options(modelsummary\_factory\_html = 'kableExtra') options(modelsummary\_factory\_latex = 'gt') options(modelsummary\_factory\_word = 'huxtable') options(modelsummary\_factory\_png  $=$  'gt')

#### Model extraction functions:

modelsummary can use two sets of packages to extract information from statistical models: broom and the easystats family (performance and parameters). By default, it uses broom first and easystats as a fallback if broom fails. You can change the order of priorities or include goodnessof-fit extracted by *both* packages by setting:

options(modelsummary\_get = "broom") options(modelsummary\_get = "easystats") options(modelsummary\_get  $=$  "all")

#### Formatting numeric entries:

By default, LaTeX tables enclose all numeric entries in the  $\text{l}$  command from the siunitx package. To prevent this behavior, or to enclose numbers in dollar signs (for LaTeX math mode), users can call:

options(modelsummary\_format\_numeric\_latex = "plain") options(modelsummary\_format\_numeric\_latex = "mathmode")

A similar option can be used to display numerical entries using MathJax in HTML tables:

```
options(modelsummary_format_numeric_html = "mathjax")
```
#### Examples

## Not run:

```
# The left-hand side of the formula describes rows, and the right-hand side
# describes columns. This table uses the "mpg" variable as a row and the "mean"
# function as a column:
datasummary(mpg ~ men, data = mtcars)# This table uses the "mean" function as a row and the "mpg" variable as a column:
datasummary(mean \sim mpg, data = mtcars)
# Display several variables or functions of the data using the "+"
# concatenation operator. This table has 2 rows and 2 columns:
datasummary(hp + mpg \sim mean + sd, data = mtcars)
# Nest variables or statistics inside a "factor" variable using the "*" nesting
# operator. This table shows the mean of "hp" and "mpg" for each value of
# "cyl":
mtcars$cyl <- as.factor(mtcars$cyl)
datasummary(hp + mpg \sim cyl * mean, data = mtcars)
# If you don't want to convert your original data
# to factors, you can use the 'Factor()'
# function inside 'datasummary' to obtain an identical result:
```

```
datasummary(hp + mpg ~ Factor(cyl) * mean, data = mtcars)
# You can nest several variables or statistics inside a factor by using
# parentheses. This table shows the mean and the standard deviation for each
# subset of "cyl":
datasummary(hp + mpg \sim cyl \star (mean + sd), data = mtcars)
# Summarize all numeric variables with 'All()'
datasummary(All(mtcars) ~ mean + sd, data = mtcars)# Define custom summary statistics. Your custom function should accept a vector
# of numeric values and return a single numeric or string value:
minmax <- function(x) sprintf("[%.2f, %.2f]", min(x), max(x))
mean_na \leq function(x) \text{ mean}(x, na.rm = TRUE)datasummary(hp + mpg \sim minmax + mean_na, data = mtcars)
# To handle missing values, you can pass arguments to your functions using
# '*Arguments()'
datasummary(hp + mpg \sim mean * Arguments(na.rm = TRUE), data = mtcars)
# For convenience, 'modelsummary' supplies several convenience functions
# with the argument `na.rm=TRUE` by default: Mean, Median, Min, Max, SD, Var,
# P0, P25, P50, P75, P100, NUnique, Histogram
datasummary(hp + mpg ~ Mean + SD + Histogram, data = mtcars)
# These functions also accept a 'fmt' argument which allows you to
# round/format the results
datasummary(hp + mpg ~ Mean * Arguments(fmt = "%.3f") + SD * Arguments(fmt = "%.1f"), data = mtcars)
# Save your tables to a variety of output formats:
f \le -hp + mp \sim Mean + SDdatasummary(f, data = mtcars, output = 'table.html')
datasummary(f, data = mtcars, output = 'table.tex')
datasummary(f, data = mtcars, output = 'table.md')
datasummary(f, data = mtcars, output = 'table.docx')
datasummary(f, data = mtcars, output = 'table.pptx')
datasummary(f, data = mtcars, output = 'table.jpg')
datasummary(f, data = mtcars, output = 'table.png')
# Display human-readable code
datasummary(f, data = mtcars, output = 'html')
datasummary(f, data = mtcars, output = 'markdown')
datasummary(f, data = mtcars, output = 'latex')
# Return a table object to customize using a table-making package
datasummary(f, data = mtcars, output = 'gt')
datasummary(f, data = mtcars, output = 'kableExtra')
```

```
datasummary(f, data = mtcars, output = 'flextable')datasummary(f, data = mtcars, output = 'huxtable')
# add_rows
new_rows <- data.frame(a = 1:2, b = 2:3, c = 4:5)
attr(new_rows, 'position') <- c(1, 3)
datasummary(mpg + hp \sim mean + sd, data = mtcars, add_rows = new_rows)
## End(Not run)
```
datasummary\_balance *Balance table: Summary statistics for different subsets of the data (e.g., control and treatment groups)*

## Description

Creates balance tables with summary statistics for different subsets of the data (e.g., control and treatment groups). It can also be used to create summary tables for full data sets.

#### Usage

```
datasummary_balance(
  formula,
  data,
  output = "default",
  fmt = 1,
  title = NULL,
  notes = NULL,
  align = NULL,
  add_columns = NULL,
  add_rows = NULL,
  dim m = TRUE,dinm_statistic = "std.error",
  \text{escape} = \text{TRUE},
  ...
\lambda
```
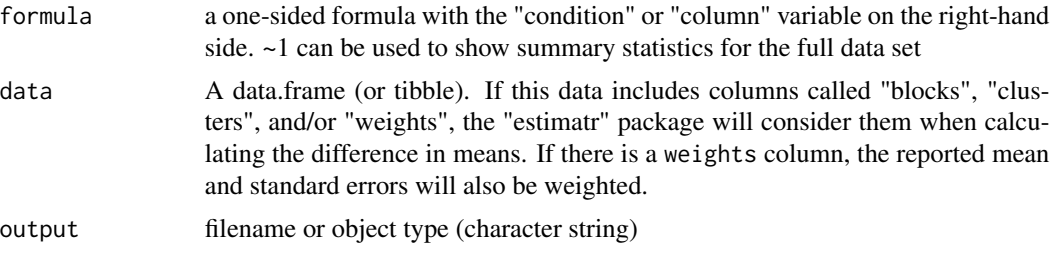

<span id="page-9-0"></span>

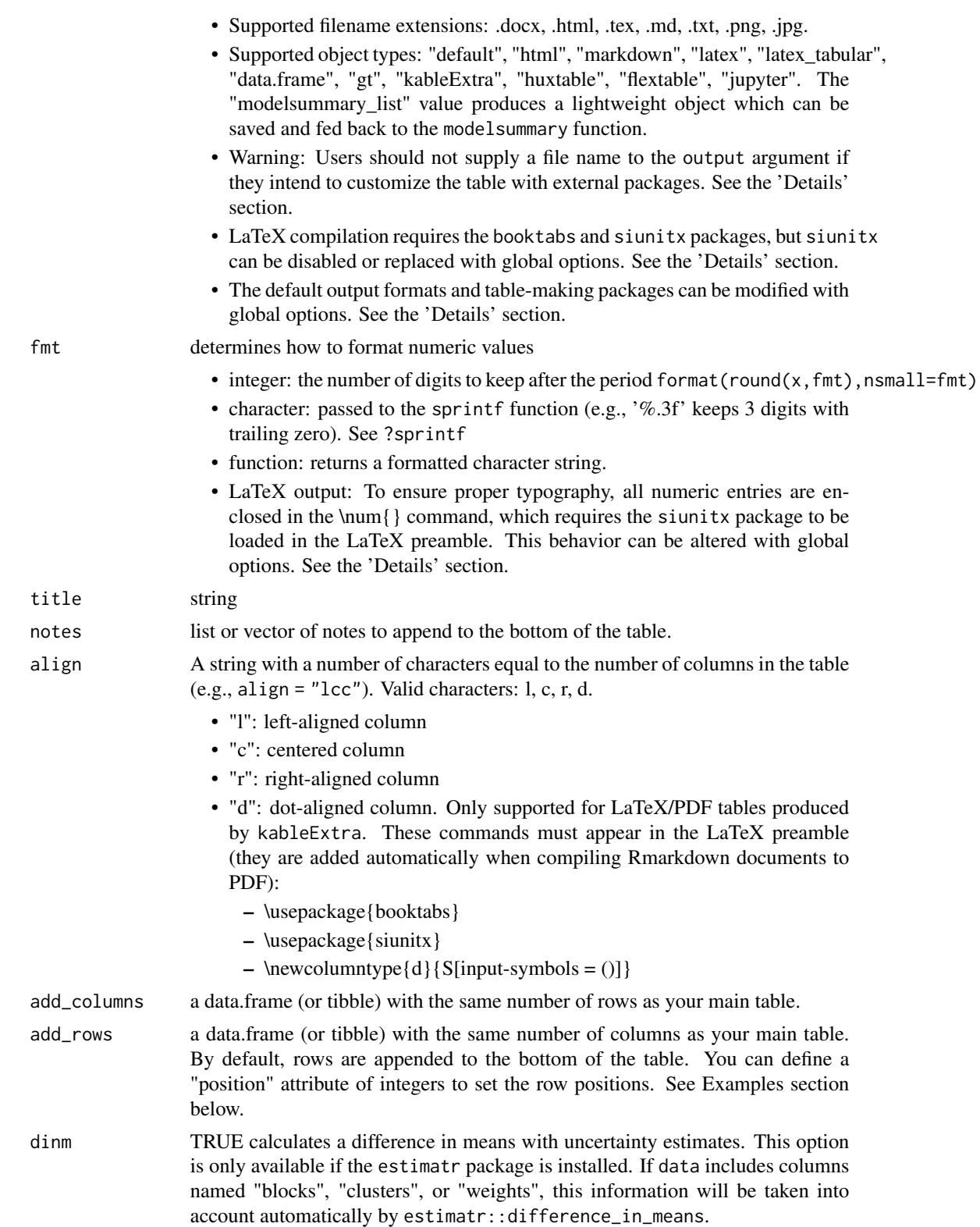

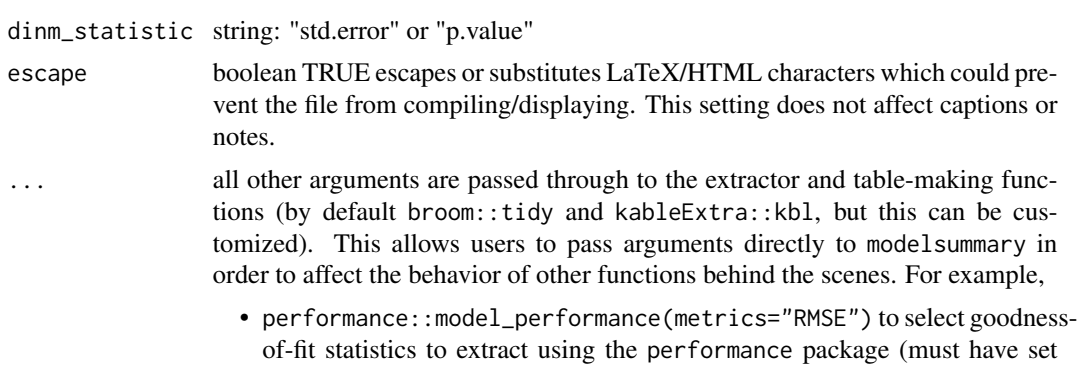

some models when statistics take a long time to compute.

options(modelsummary\_get="easystats") first). This can be useful for

#### Global Options

The behavior of modelsummary can be affected by setting global options:

- modelsummary\_factory\_default
- modelsummary\_factory\_latex
- modelsummary\_factory\_html
- modelsummary\_factory\_png
- modelsummary\_get
- modelsummary\_format\_numeric\_latex
- modelsummary\_format\_numeric\_html

## Table-making packages:

modelsummary supports 4 table-making packages: kableExtra, gt, flextable, and huxtable. Some of these packages have overlapping functionalities. For example, 3 of those packages can export to LaTeX. To change the default backend used for a specific file format, you can use the options function:

options(modelsummary\_factory\_html = 'kableExtra') options(modelsummary\_factory\_latex = 'gt') options(modelsummary\_factory\_word = 'huxtable') options(modelsummary\_factory\_png  $=$  'gt')

#### Model extraction functions:

modelsummary can use two sets of packages to extract information from statistical models: broom and the easystats family (performance and parameters). By default, it uses broom first and easystats as a fallback if broom fails. You can change the order of priorities or include goodnessof-fit extracted by *both* packages by setting:

options(modelsummary\_get = "broom") options(modelsummary\_get = "easystats") options(modelsummary\_get  $=$  "all")

#### Formatting numeric entries:

By default, LaTeX tables enclose all numeric entries in the \num{} command from the siunitx package. To prevent this behavior, or to enclose numbers in dollar signs (for LaTeX math mode), users can call:

<span id="page-12-0"></span>options(modelsummary\_format\_numeric\_latex = "plain") options(modelsummary\_format\_numeric\_latex = "mathmode")

A similar option can be used to display numerical entries using MathJax in HTML tables: options(modelsummary\_format\_numeric\_html = "mathjax")

## Examples

```
## Not run:
datasummary_balance(~am, mtcars)
```

```
## End(Not run)
```

```
datasummary_correlation
```
*Generate a correlation table for all numeric variables in your dataset.*

## Description

The names of the variables displayed in the correlation table are the names of the columns in the data. You can rename those columns (with or without spaces) to produce a table of human-readable variables.

#### Usage

```
datasummary_correlation(
  data,
 output = "default",
 method = "pearson",
  fmt = 2,
  align = NULL,
  add_rows = NULL,
  add_columns = NULL,
  title = NULL,
 notes = NULL,
  escape = TRUE,
  ...
\lambda
```
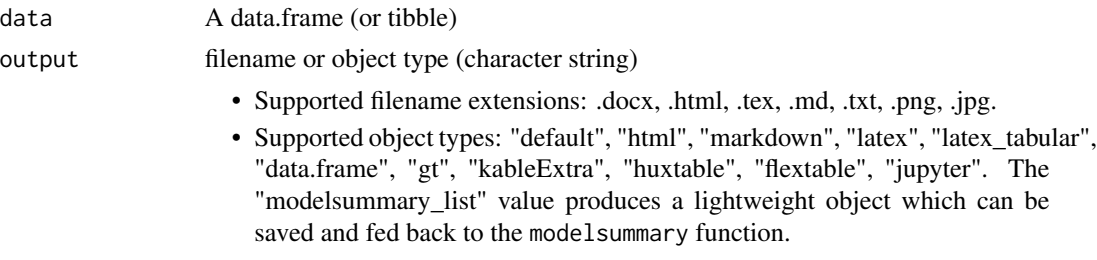

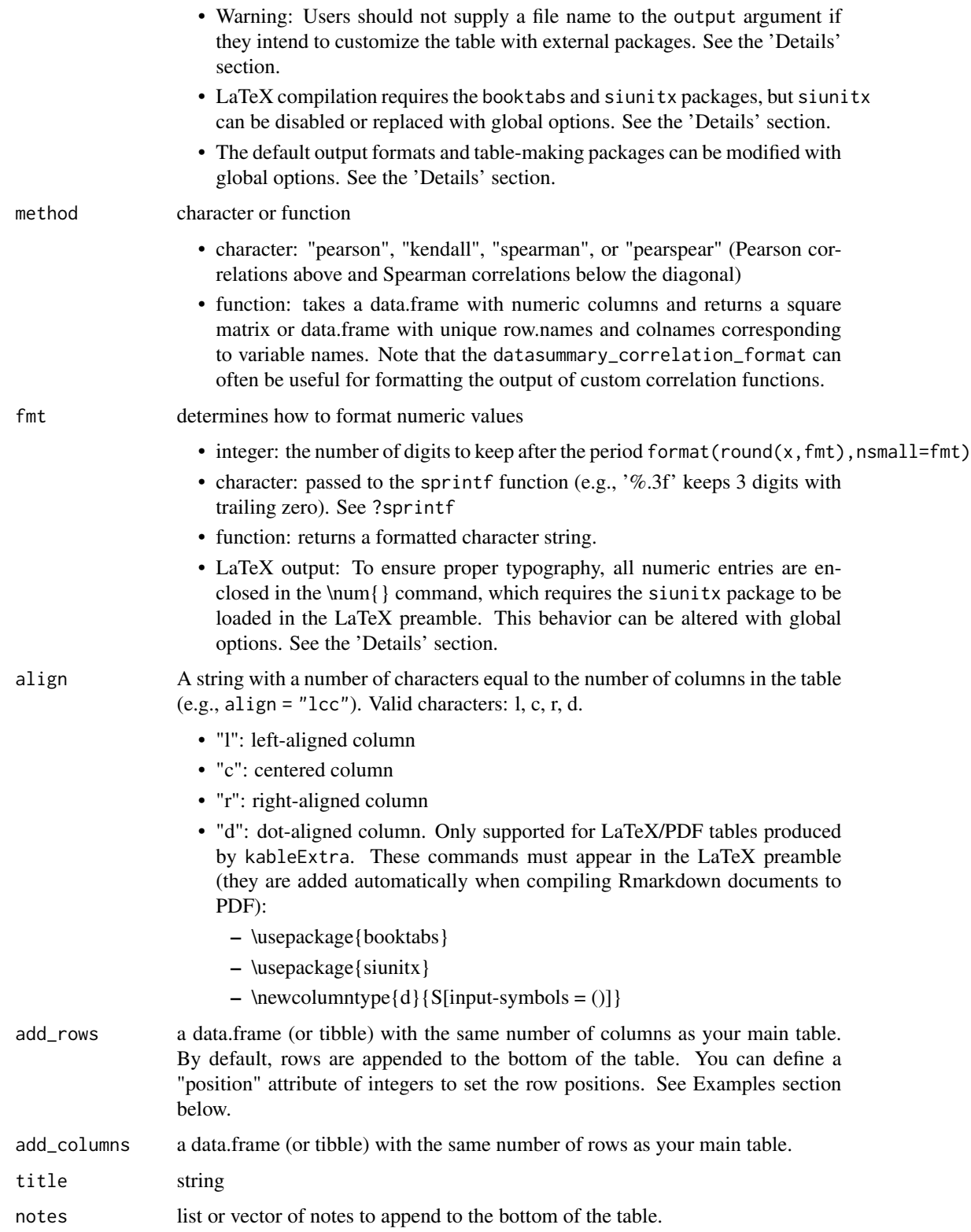

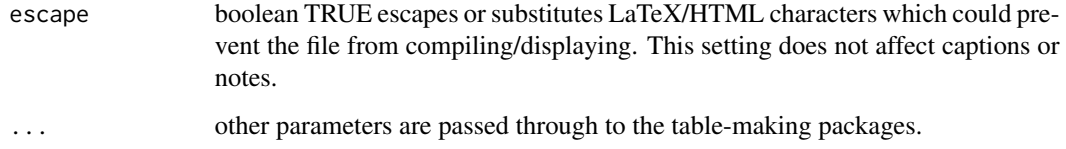

#### Global Options

The behavior of modelsummary can be affected by setting global options:

- modelsummary\_factory\_default
- modelsummary\_factory\_latex
- modelsummary\_factory\_html
- modelsummary\_factory\_png
- modelsummary\_get
- modelsummary\_format\_numeric\_latex
- modelsummary\_format\_numeric\_html

#### Table-making packages:

modelsummary supports 4 table-making packages: kableExtra, gt, flextable, and huxtable. Some of these packages have overlapping functionalities. For example, 3 of those packages can export to LaTeX. To change the default backend used for a specific file format, you can use the options function:

options(modelsummary\_factory\_html = 'kableExtra') options(modelsummary\_factory\_latex = 'gt') options(modelsummary\_factory\_word = 'huxtable') options(modelsummary\_factory\_png  $=$  'gt')

#### Model extraction functions:

modelsummary can use two sets of packages to extract information from statistical models: broom and the easystats family (performance and parameters). By default, it uses broom first and easystats as a fallback if broom fails. You can change the order of priorities or include goodnessof-fit extracted by *both* packages by setting:

options(modelsummary\_get = "broom") options(modelsummary\_get = "easystats") options(modelsummary\_get  $=$  "all")

#### Formatting numeric entries:

By default, LaTeX tables enclose all numeric entries in the  $\text{l}$  command from the siunitx package. To prevent this behavior, or to enclose numbers in dollar signs (for LaTeX math mode), users can call:

options(modelsummary\_format\_numeric\_latex = "plain") options(modelsummary\_format\_numeric\_latex = "mathmode")

A similar option can be used to display numerical entries using MathJax in HTML tables:

options(modelsummary\_format\_numeric\_html = "mathjax")

#### Examples

```
## Not run:
library(modelsummary)
# clean variable names (base R)
dat <- mtcars[, c("mpg", "hp")]
colnames(dat) <- c("Miles / Gallon", "Horse Power")
datasummary_correlation(dat)
# clean variable names (tidyverse)
library(tidyverse)
dat <- mtcars %>%
  select(`Miles / Gallon` = mpg,
         `Horse Power` = hp)
datasummary_correlation(dat)
# alternative methods
datasummary_correlation(dat, method = "pearspear")
# custom function
cor_fun \leftarrow function(x) cor(x, method = "kendall")datasummary_correlation(dat, method = cor_fun)
# rename columns alphabetically and include a footnote for reference
note <- sprintf("(%s) %s", letters[1:ncol(dat)], colnames(dat))
note <- paste(note, collapse = "; ")
colnames(dat) <- sprintf("(%s)", letters[1:ncol(dat)])
datasummary_correlation(dat, notes = note)
# `datasummary_correlation_format`: custom function with formatting
dat <- mtcars[, c("mpg", "hp", "disp")]
cor_fun <- function(x) {
  out \leq cor(x, method = "kendall")
  datasummary_correlation_format(
    out,
    fmt = 2,
    upper_triangle = "x",
    diagonal = ".")}
datasummary_correlation(dat, method = cor_fun)
# use kableExtra and psych to color significant cells
library(psych)
library(kableExtra)
dat <- mtcars[, c("vs", "hp", "gear")]
cor_fun <- function(dat) {
```

```
# compute correlations and format them
 correlations <- data.frame(cor(dat))
 correlations <- datasummary_correlation_format(correlations, fmt = 2)
 # calculate pvalues using the `psych` package
 pvalues <- psych::corr.test(dat)$p
 # use `kableExtra::cell_spec` to color significant cells
 for (i in 1:nrow(correlations)) {
   for (j in 1:ncol(correlations)) {
     if (pvalues[i, j] < 0.05 && i != j) {
       correlations[i, j] <- cell_spec(correlations[i, j], background = "pink")
     }
   }
 }
 return(correlations)
}
# The `escape=FALSE` is important here!
datasummary_correlation(dat, method = cor_fun, escape = FALSE)
## End(Not run)
```
datasummary\_correlation\_format

```
Format the content of a correlation table
```
## Description

Mostly for internal use, but can be useful when users supply a function to the method argument of datasummary\_correlation.

#### Usage

```
datasummary_correlation_format(
  x,
  fmt,
  leading_zero = FALSE,
 diagonal = NULL,
 upper_triangle = NULL
)
```
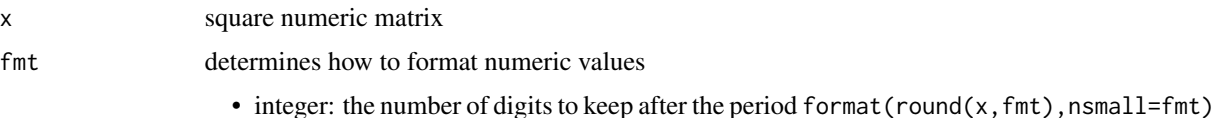

<span id="page-17-0"></span>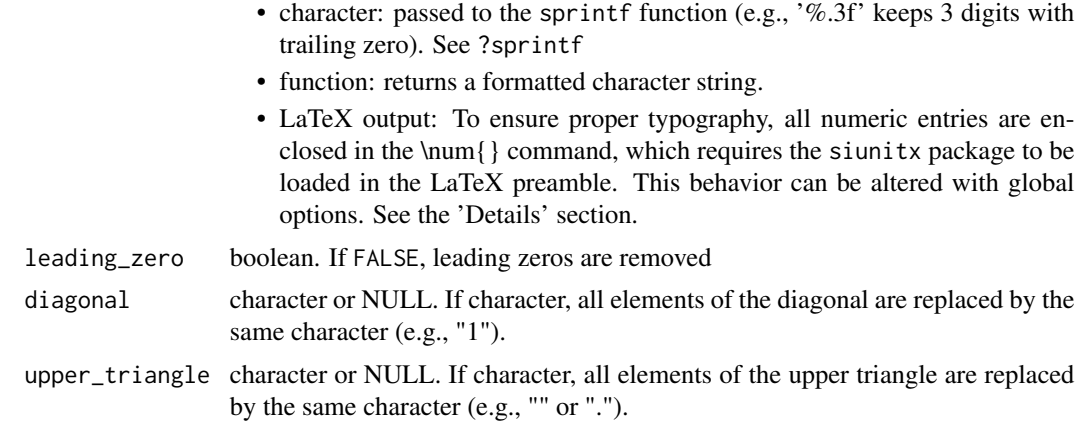

## Examples

```
library(modelsummary)
```

```
dat <- mtcars[, c("mpg", "hp", "disp")]
cor_fun <- function(x) {
  out <- cor(x, method = "kendall")
  datasummary_correlation_format(
   out,
    fmt = 2,
    upper_triangle = "x",
    diagonal = ".")
}
datasummary_correlation(dat, method = cor_fun)
```
datasummary\_crosstab *Cross tabulations for categorical variables*

#### Description

Convenience function to tabulate counts, cell percentages, and row/column percentages for categorical variables. See the Details section for a description of the internal design. For more complex cross tabulations, use [datasummary](#page-4-1) directly.

#### Usage

```
datasummary_crosstab(
  formula,
  statistic = 1 \sim 1 + N + Percent("row"),
  data,
  output = "default",
  fmt = 1,
```

```
title = NULL,
notes = NULL,
align = NULL,add_columns = NULL,
add_rows = NULL,
sparse_header = TRUE,
\text{escape} = \text{TRUE},
...
```

```
\mathcal{L}
```
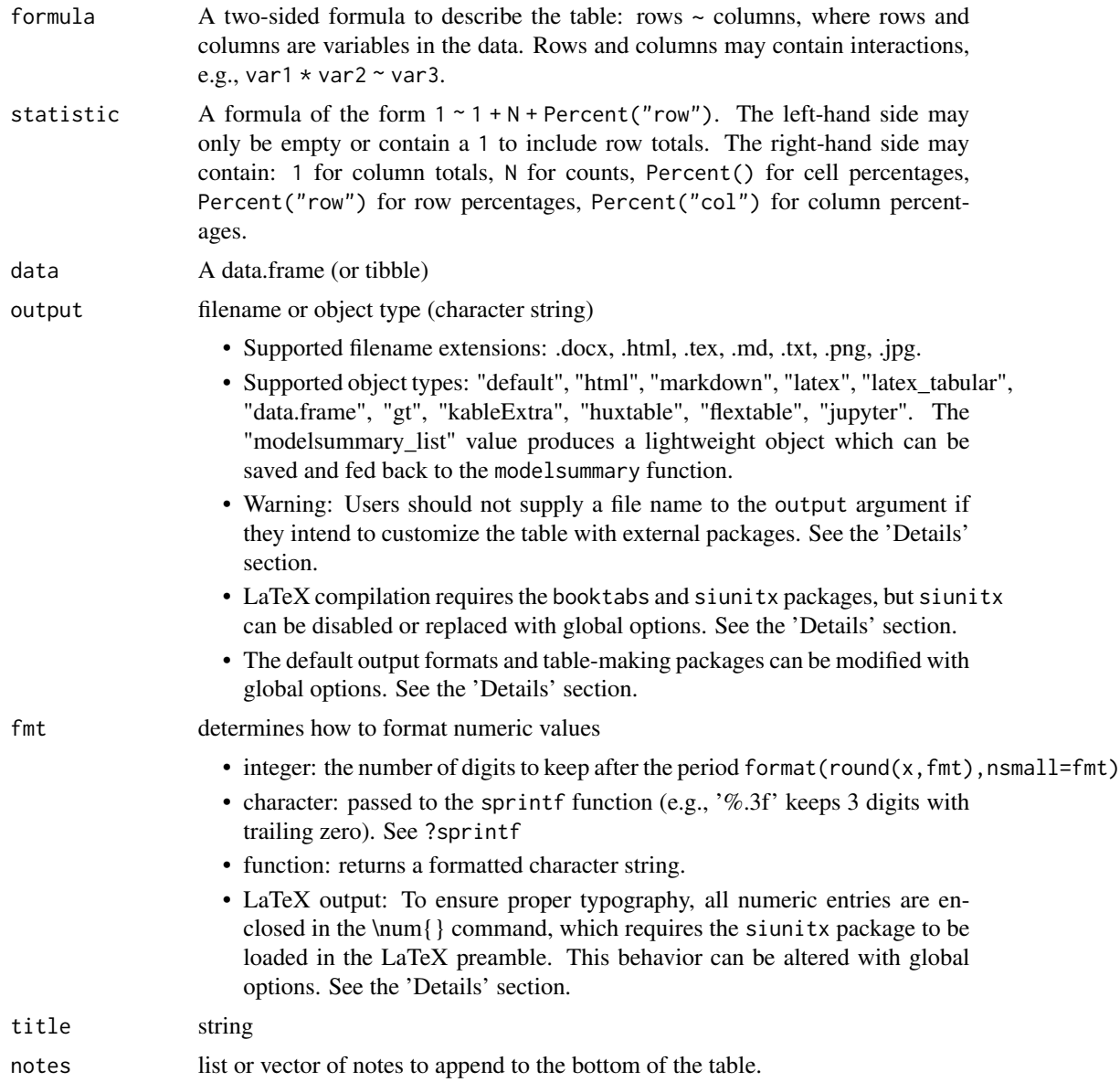

<span id="page-19-0"></span>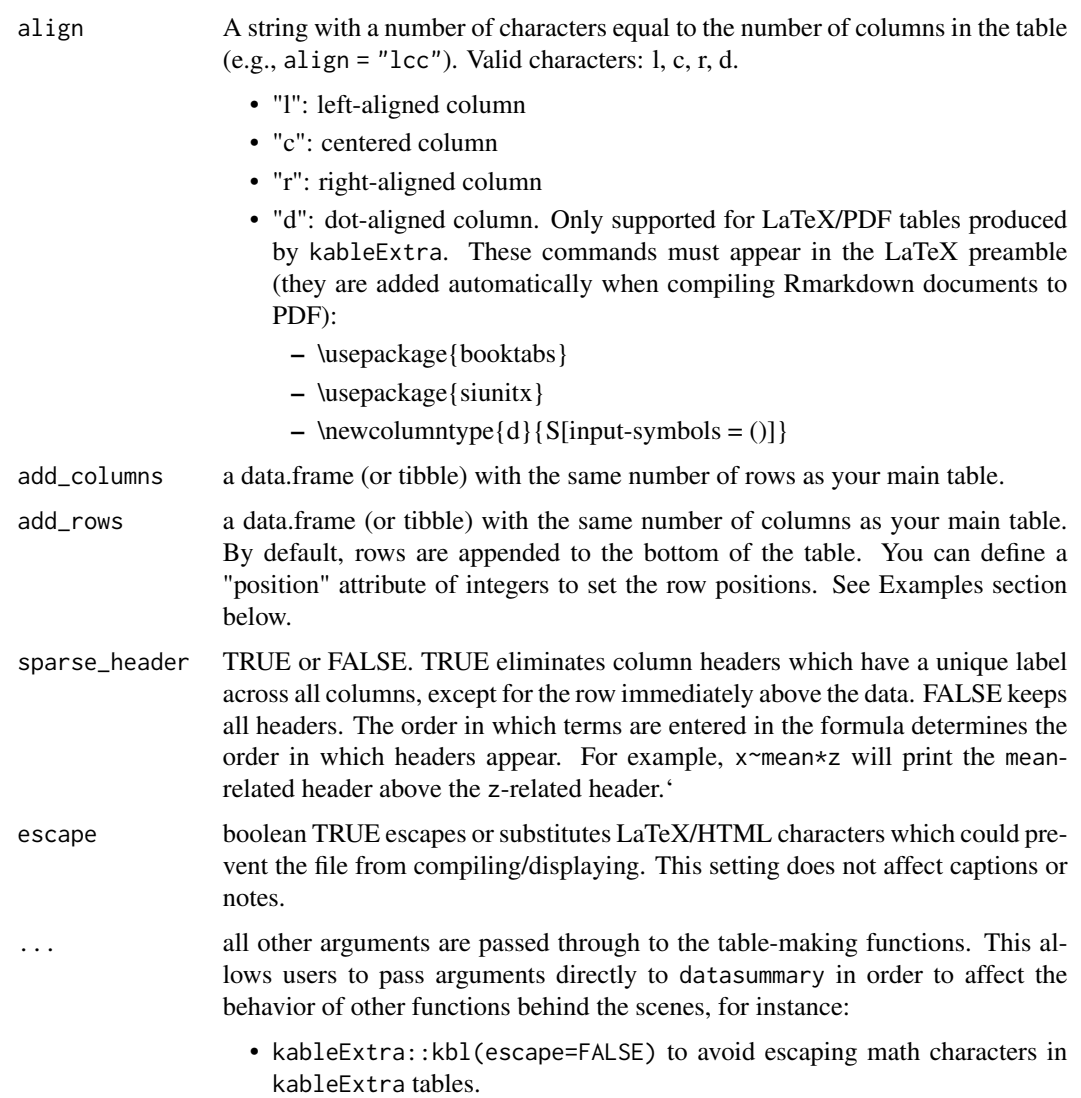

#### Details

datasummary\_crosstab is a wrapper around the [datasummary](#page-4-1) function. This wrapper works by creating a customized formula and by feeding it to datasummary. The customized formula comes in two parts.

First, we take a two-sided formula supplied by the formula argument. All variables of that formula are wrapped in a Factor() call to ensure that the variables are treated as categorical.

Second, the statistic argument gives a two-sided formula which specifies the statistics to include in the table. datasummary\_crosstab modifies this formula automatically to include "clean" labels.

Finally, the formula and statistic formulas are combined into a single formula which is fed directly to the datasummary function to produce the table.

Variables in formula are automatically wrapped in Factor().

#### Global Options

The behavior of modelsummary can be affected by setting global options:

- modelsummary\_factory\_default
- modelsummary\_factory\_latex
- modelsummary\_factory\_html
- modelsummary\_factory\_png
- modelsummary\_get
- modelsummary\_format\_numeric\_latex
- modelsummary\_format\_numeric\_html

#### Table-making packages:

modelsummary supports 4 table-making packages: kableExtra, gt, flextable, and huxtable. Some of these packages have overlapping functionalities. For example, 3 of those packages can export to LaTeX. To change the default backend used for a specific file format, you can use the options function:

options(modelsummary\_factory\_html = 'kableExtra') options(modelsummary\_factory\_latex = 'gt') options(modelsummary\_factory\_word = 'huxtable') options(modelsummary\_factory\_png  $=$  'gt')

## Model extraction functions:

modelsummary can use two sets of packages to extract information from statistical models: broom and the easystats family (performance and parameters). By default, it uses broom first and easystats as a fallback if broom fails. You can change the order of priorities or include goodnessof-fit extracted by *both* packages by setting:

options(modelsummary\_get = "broom") options(modelsummary\_get = "easystats") options(modelsummary\_get  $=$  "all")

#### Formatting numeric entries:

By default, LaTeX tables enclose all numeric entries in the \num{} command from the siunitx package. To prevent this behavior, or to enclose numbers in dollar signs (for LaTeX math mode), users can call:

options(modelsummary\_format\_numeric\_latex = "plain") options(modelsummary\_format\_numeric\_latex = "mathmode")

A similar option can be used to display numerical entries using MathJax in HTML tables: options(modelsummary\_format\_numeric\_html = "mathjax")

#### Examples

```
## Not run:
 # crosstab of two variables, showing counts, row percentages, and row/column totals
 datasummary_crosstab(cyl \sim gear, data = mtcars)
 # crosstab of two variables, showing counts only and no totals
 datasummary_crosstab(cyl \sim gear, statistic = \sim N, data = mtcars)
 # crosstab of three variables
```

```
datasummary_crosstab(am * cyl \sim gear, data = mtcars)
# crosstab with two variables and column percentages
datasummary_crosstab(am \sim gear, statistic = \sim Percentage("col"), data = mtcars)
```
## End(Not run)

datasummary\_df *Draw a table from a data.frame*

## Description

Draw a table from a data.frame

#### Usage

```
datasummary_df(
  data,
  output = "default",
  fmt = 2,
  align = NULL,
  hrule = NULL,
  title = NULL,
  notes = NULL,
  add_rows = NULL,
  add_columns = NULL,
  \text{escape} = \text{TRUE},
  ...
\mathcal{L}
```
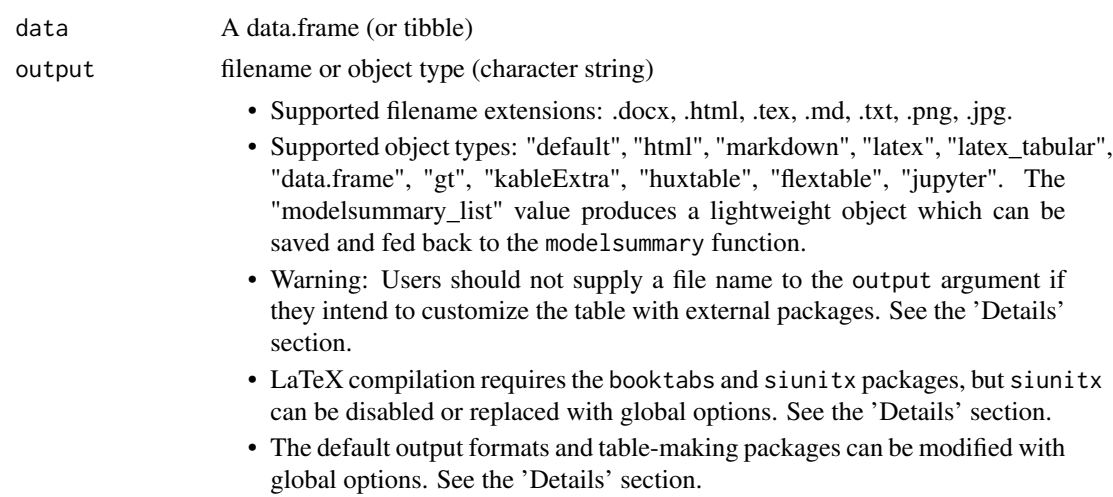

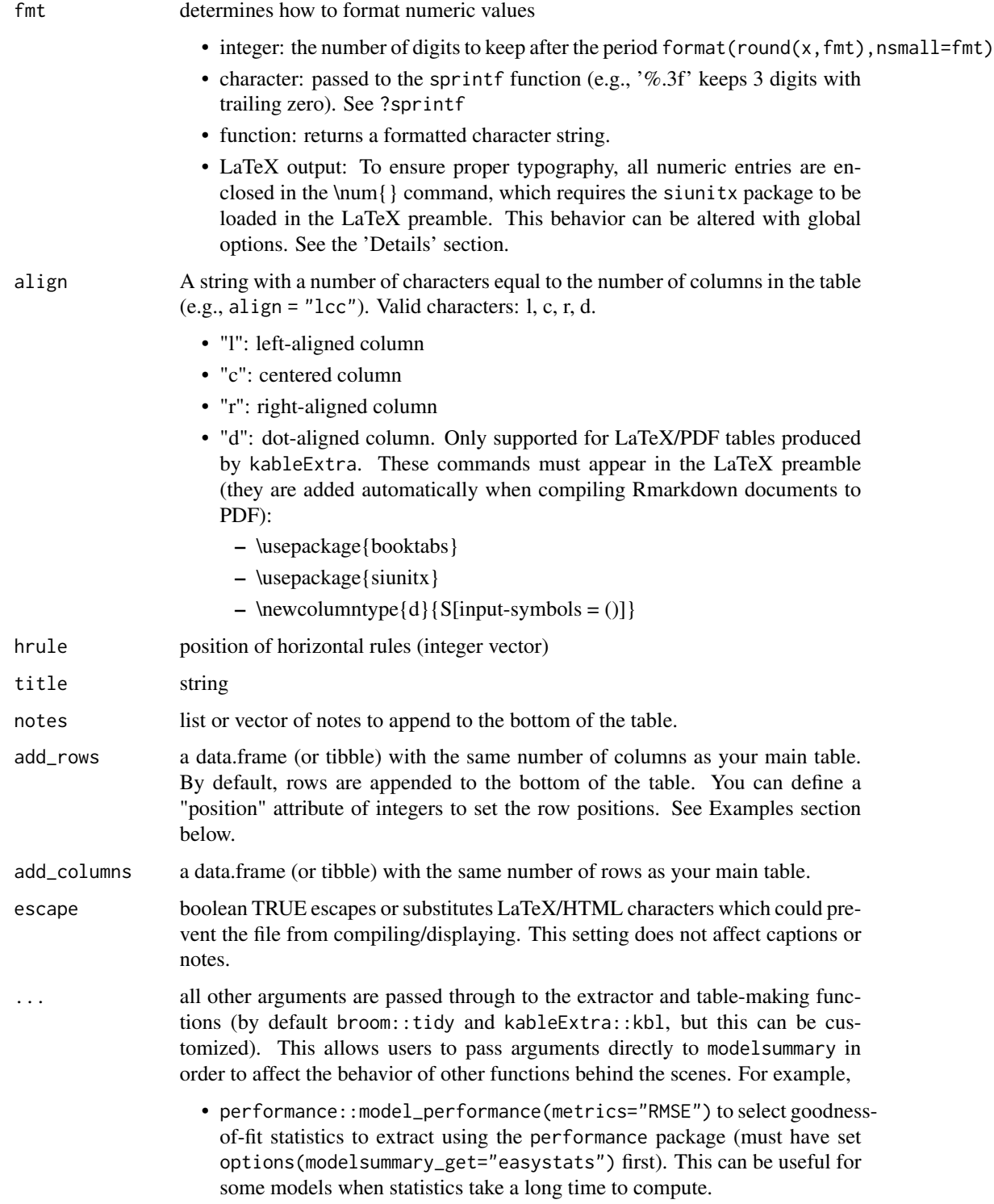

<span id="page-23-0"></span>

## Description

This function was inspired by the excellent skimr package for R.

## Usage

```
datasummary_skim(
 data,
  type = "numeric",
 output = "default",
  fmt = "% .1f",
 histogram = TRUE,
  title = NULL,
 notes = NULL,
 align = NULL,
 escape = TRUE,
  ...
)
```
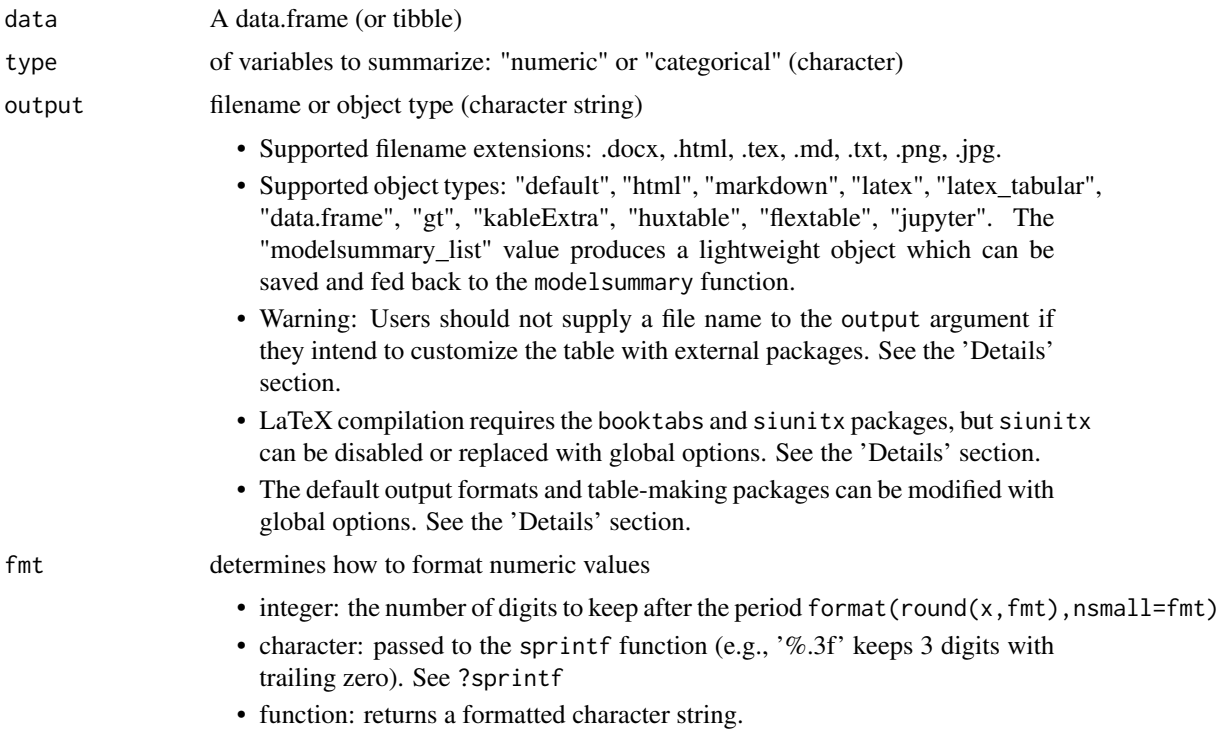

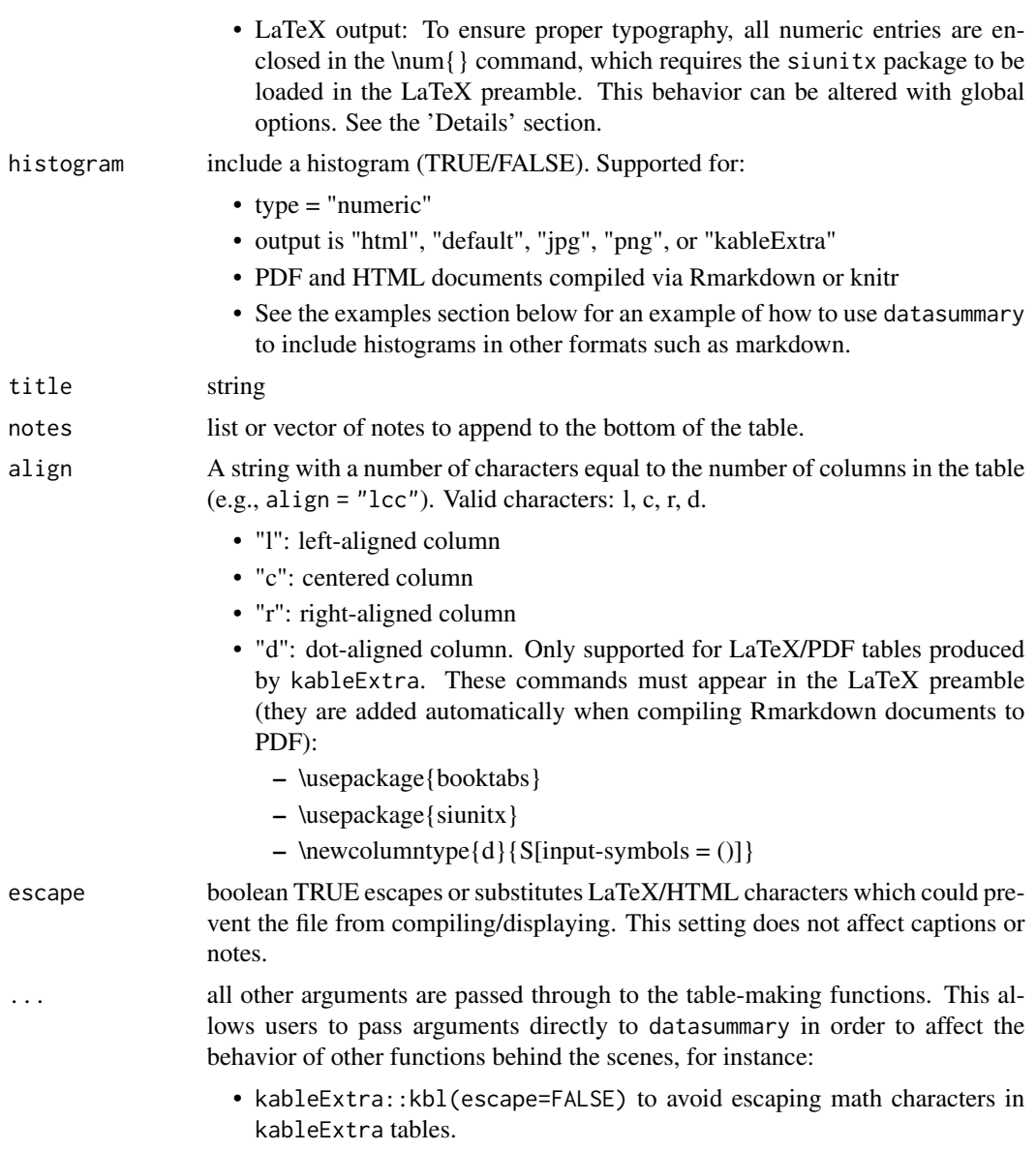

## Global Options

The behavior of modelsummary can be affected by setting global options:

- modelsummary\_factory\_default
- modelsummary\_factory\_latex
- modelsummary\_factory\_html
- modelsummary\_factory\_png
- modelsummary\_get
- modelsummary\_format\_numeric\_latex

• modelsummary\_format\_numeric\_html

#### Table-making packages:

modelsummary supports 4 table-making packages: kableExtra, gt, flextable, and huxtable. Some of these packages have overlapping functionalities. For example, 3 of those packages can export to LaTeX. To change the default backend used for a specific file format, you can use the options function:

options(modelsummary\_factory\_html = 'kableExtra') options(modelsummary\_factory\_latex = 'gt') options(modelsummary\_factory\_word = 'huxtable') options(modelsummary\_factory\_png  $=$  'gt')

#### Model extraction functions:

modelsummary can use two sets of packages to extract information from statistical models: broom and the easystats family (performance and parameters). By default, it uses broom first and easystats as a fallback if broom fails. You can change the order of priorities or include goodnessof-fit extracted by *both* packages by setting:

options(modelsummary\_get = "broom") options(modelsummary\_get = "easystats") options(modelsummary\_get  $=$  "all")

#### Formatting numeric entries:

By default, LaTeX tables enclose all numeric entries in the \num{} command from the siunitx package. To prevent this behavior, or to enclose numbers in dollar signs (for LaTeX math mode), users can call:

options(modelsummary\_format\_numeric\_latex = "plain") options(modelsummary\_format\_numeric\_latex = "mathmode")

A similar option can be used to display numerical entries using MathJax in HTML tables: options(modelsummary\_format\_numeric\_html = "mathjax")

#### Examples

```
## Not run:
dat <- mtcars
dat$vs <- as.logical(dat$vs)
dat$cyl <- as.factor(dat$cyl)
datasummary_skim(dat)
datasummary_skim(dat, "categorical")
```

```
# You can use `datasummary` to produce a similar table in different formats.
# Note that the `Histogram` function relies on unicode characters. These
# characters will only display correctly in some operating systems, under some
# locales, using some fonts. Displaying such histograms on Windows computers
# is notoriously tricky. The `modelsummary` authors cannot provide support to
# display these unicode histograms.
```

```
f \leftarrow \text{All}(\text{mtcars}) \sim \text{Mean} + \text{SD} + \text{Min} + \text{Median} + \text{Max} + \text{Historyram}datasummary(f, mtcars, output="markdown")
```
<span id="page-26-0"></span>

#### Description

A convenience function for use with a regression model or list of regression models. Returns a named list of models, where the names are the models' respective dependent variables. Pass your list of models to dvnames before sending to modelsummary to automatically get dependent variabletitled columns.

#### Usage

dvnames(models, number = FALSE, fill = "Model")

#### Arguments

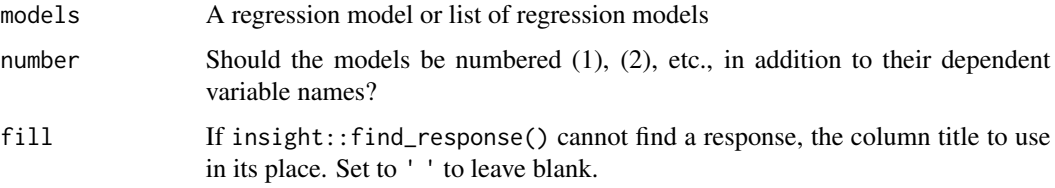

#### Examples

```
m1 < -1m(mpg \sim hp, data = mtcars)m2 \le - \ln(mpg \sim hp + wt, data = mtcars)# Without dvnames, column names are Model 1 and Model 2
modelsummary(list(m1, m2))
# With dvnames, they are "mpg" and "mpg"
modelsummary(dvnames(list(m1,m2)))
```
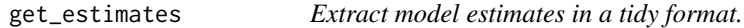

#### Description

This is a mostly internal function which could be useful to users who want a unified approach to extract results from a wide variety of models. For some models get\_estimates attaches useful attributes to the output. You can access this information by calling the attributes function: attributes(get\_estimates(model))

 $get\_estimates (model, conf\_level = 0.95, vcov = NULL, ...)$ 

#### Arguments

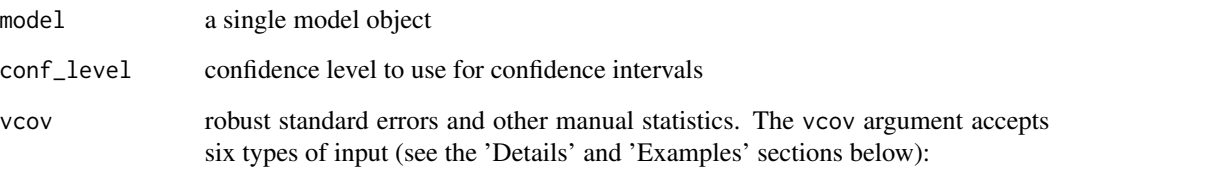

- NULL returns the default uncertainty estimates of the model object
- string, vector, or (named) list of strings. "iid", "classical", and "constant" are aliases for NULL, which returns the model's default uncertainty estimates. The strings "HC", "HC0", "HC1" (alias: "stata"), "HC2", "HC3" (alias: "robust"), "HC4", "HC4m", "HC5", "HAC", "NeweyWest", "Andrews", "panel-corrected", "outer-product", and "weave" use variance-covariance matrices computed using functions from the sandwich package, or equivalent method. The behavior of those functions can (and sometimes *must*) be altered by passing arguments to sandwich directly from modelsummary through the ellipsis  $( \ldots )$ , but it is safer to define your own custom functions as described in the next bullet.
- function or (named) list of functions which return variance-covariance matrices with row and column names equal to the names of your coefficient estimates (e.g., stats::vcov, sandwich::vcovHC, function(x) vcovPC(x,cluster="country")).
- formula or (named) list of formulas with the cluster variable(s) on the righthand side (e.g., ~clusterid).
- named list of length(models) variance-covariance matrices with row and column names equal to the names of your coefficient estimates.
- a named list of length(models) vectors with names equal to the names of your coefficient estimates. See 'Examples' section below. Warning: since this list of vectors can include arbitrary strings or numbers, modelsummary cannot automatically calculate p values. The stars argument may thus use incorrect significance thresholds when vcov is a list of vectors.

... all other arguments are passed through to the extractor and table-making functions (by default broom::tidy and kableExtra::kbl, but this can be customized). This allows users to pass arguments directly to modelsummary in order to affect the behavior of other functions behind the scenes. For example,

> • performance::model\_performance(metrics="RMSE") to select goodnessof-fit statistics to extract using the performance package (must have set options(modelsummary\_get="easystats") first). This can be useful for some models when statistics take a long time to compute.

<span id="page-28-0"></span>get\_gof *Extract model gof A mostly internal function with some potential uses outside.*

## Description

Extract model gof A mostly internal function with some potential uses outside.

#### Usage

get\_gof(model, vcov\_type = NULL, ...)

#### Arguments

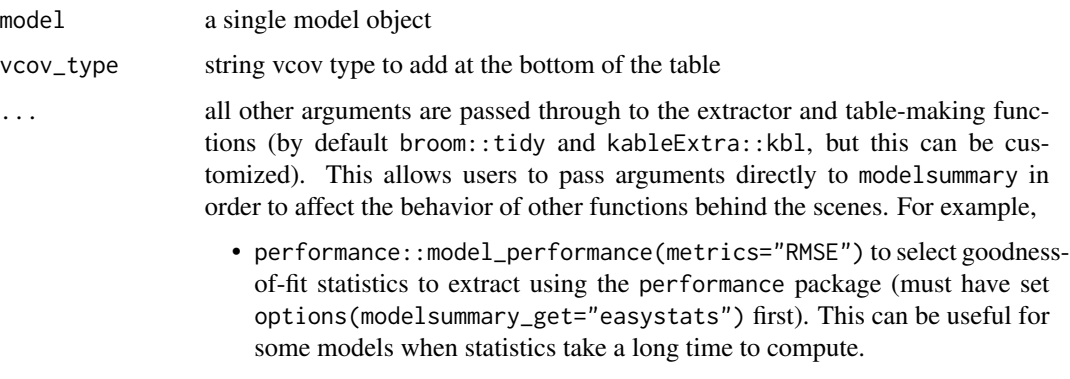

gof\_map *Data.frame used to clean up and format goodness-of-fit statistics*

## Description

By default, this data frame is passed to the 'gof\_map' argument of the 'modelsummary' function. Users can modify this data frame to customize the list of statistics to display and their format. See example below.

#### Usage

gof\_map

#### Format

data.frame with 4 columns of character data: raw, clean, fmt, omit

#### Examples

## Not run:

```
library(modelsummary)
mod < -1m(wt \sim drat, data = mtcars)
gm <- modelsummary::gof_map
gm$omit[gm$raw == 'deviance'] <- FALSE
gm$fmt[gm$raw == 'r.squared'] <- "%.5f"
modelsummary(mod, gof_map = gm)
```
## End(Not run)

Histogram *datasummary statistic shortcut*

#### Description

This function uses Unicode characters to create a histogram. This can sometimes be useful, but is generally discouraged. Unicode characters can only display a limited number of heights for bars, and the accuracy of output is highly dependent on the platform (typeface, output type, windows vs. mac, etc.). We recommend you use the kableExtra::spec\_hist function instead.

#### Usage

Histogram(x, bins = 10)

#### Arguments

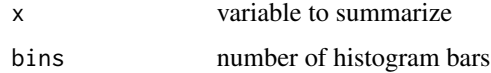

Max *datasummary statistic shortcut*

#### Description

datasummary statistic shortcut

#### Usage

 $Max(x, fmt = NULL, na.rm = TRUE, ...)$ 

<span id="page-29-0"></span>

#### <span id="page-30-0"></span> $Mean$  31

## Arguments

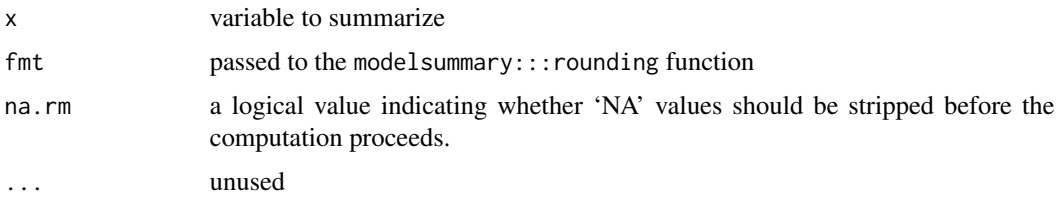

## Examples

```
## Not run:
datasummary(mpg + hp ~ Mean + Median + P0 + P25 + P50 + P75 + P100 +
           Min + Max + SD + Var,
            data = mtcars)
```
## End(Not run)

Mean *datasummary statistic shortcut*

## Description

datasummary statistic shortcut

## Usage

Mean(x,  $fmt = NULL$ ,  $na.rm = TRUE$ , ...)

## Arguments

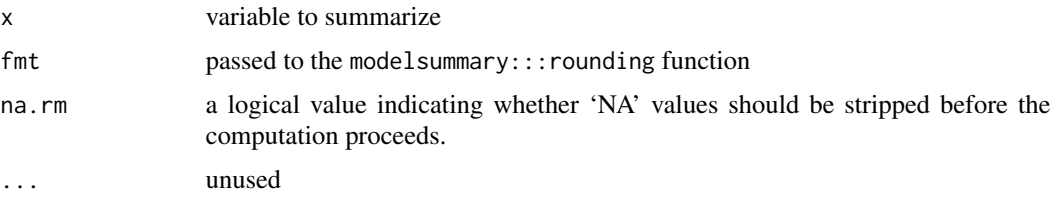

## Examples

```
## Not run:
datasummary(mpg + hp ~ Mean + P0 + P25 + P50 + P75 + P100 +
           Min + Max + SD + Var,data = mtcars)
```
<span id="page-31-0"></span>

## Description

datasummary statistic shortcut

## Usage

Median(x,  $fmt = NULL$ ,  $na.rm = TRUE$ , ...)

## Arguments

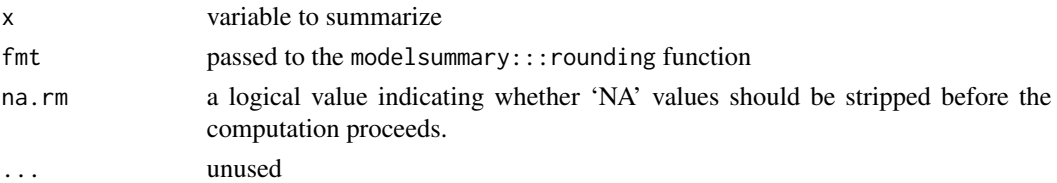

## Examples

```
## Not run:
datasummary(mpg + hp ~ Mean + Median + P0 + P25 + P50 + P75 + P100 +
           Min + Max + SD + Var,
            data = mtcars)
```
## End(Not run)

Min *datasummary statistic shortcut*

## Description

datasummary statistic shortcut

#### Usage

 $Min(x, fmt = NULL, na.rm = TRUE, ...)$ 

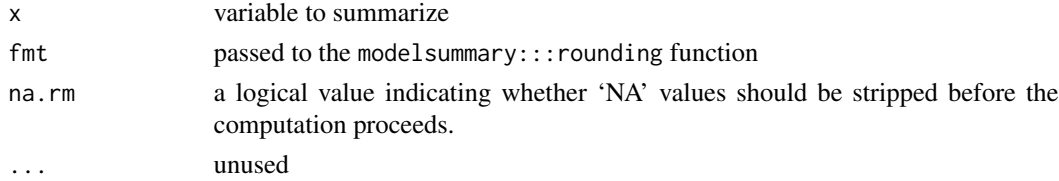

#### <span id="page-32-0"></span>modelplot 33

## Examples

```
## Not run:
datasummary(mpg + hp ~ Mean + Median + P0 + P25 + P50 + P75 + P100 +
           Min + Max + SD + Var,data = mtcars)
```
## End(Not run)

modelplot *Model Summary Plots with Estimates and Confidence Intervals*

#### Description

Model Summary Plots with Estimates and Confidence Intervals

#### Usage

```
modelplot(
 models,
 conf\_level = 0.95,
  coef_map = NULL,
  coef_omit = NULL,
  coef_rename = NULL,
  vcov = NULL,exponentiate = FALSE,
  add_rows = NULL,
  facet = FALSE,draw = TRUE,background = NULL,
  ...
\mathcal{L}
```
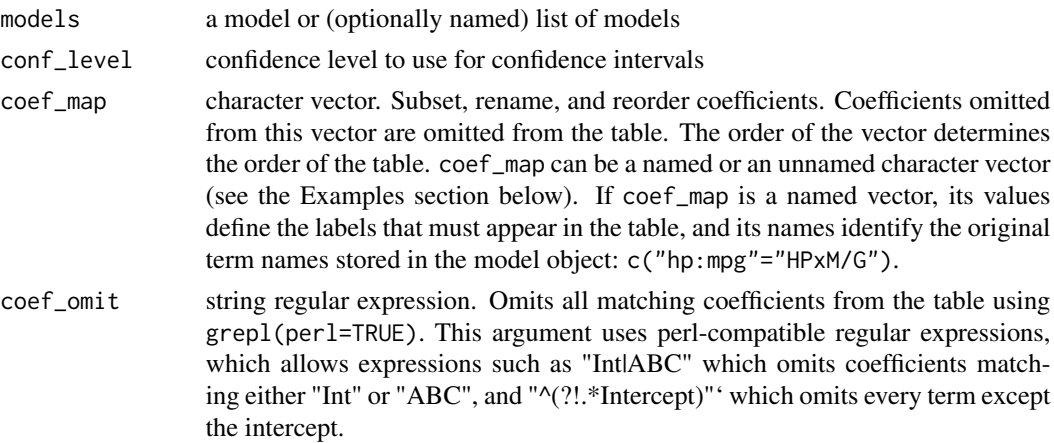

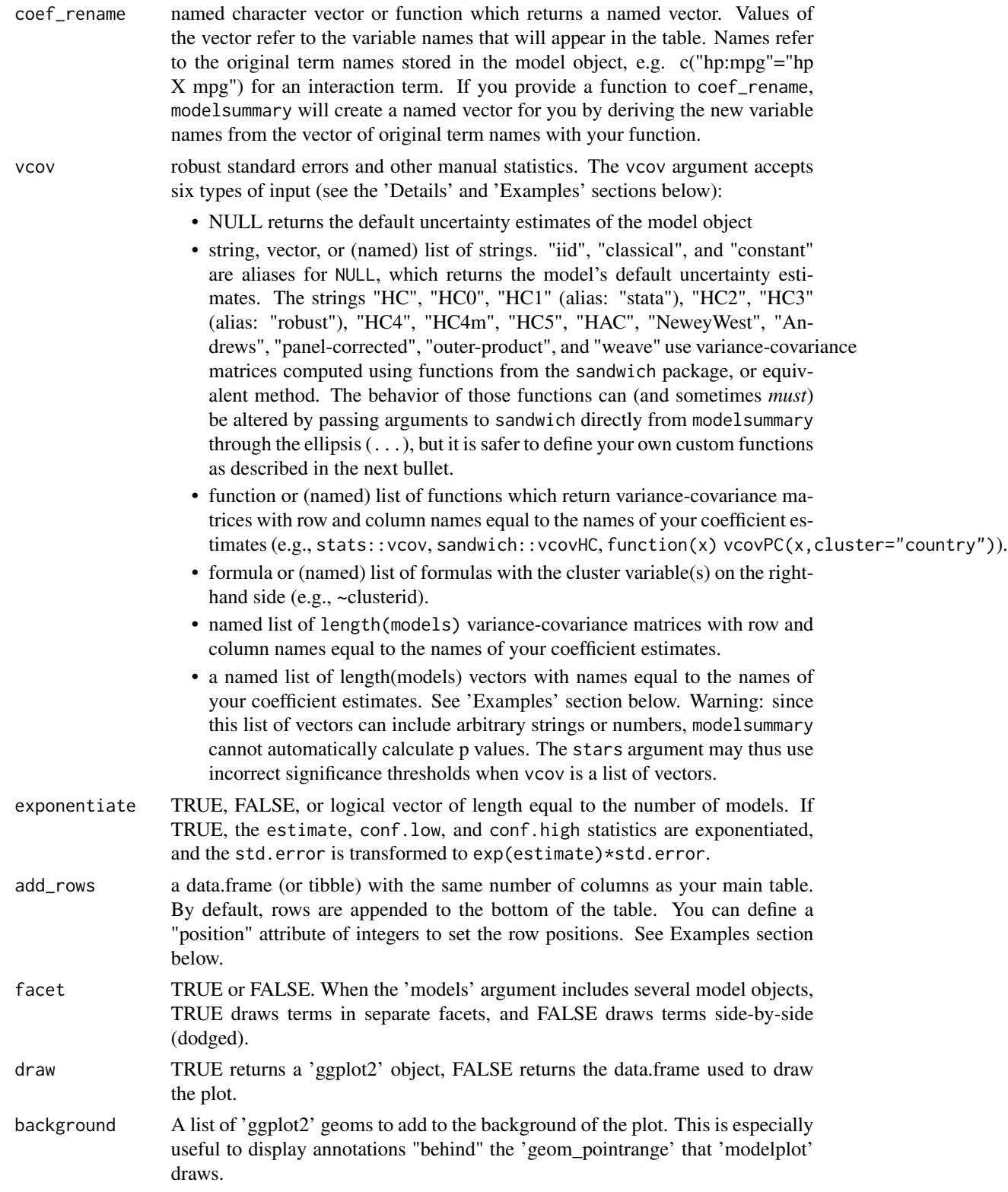

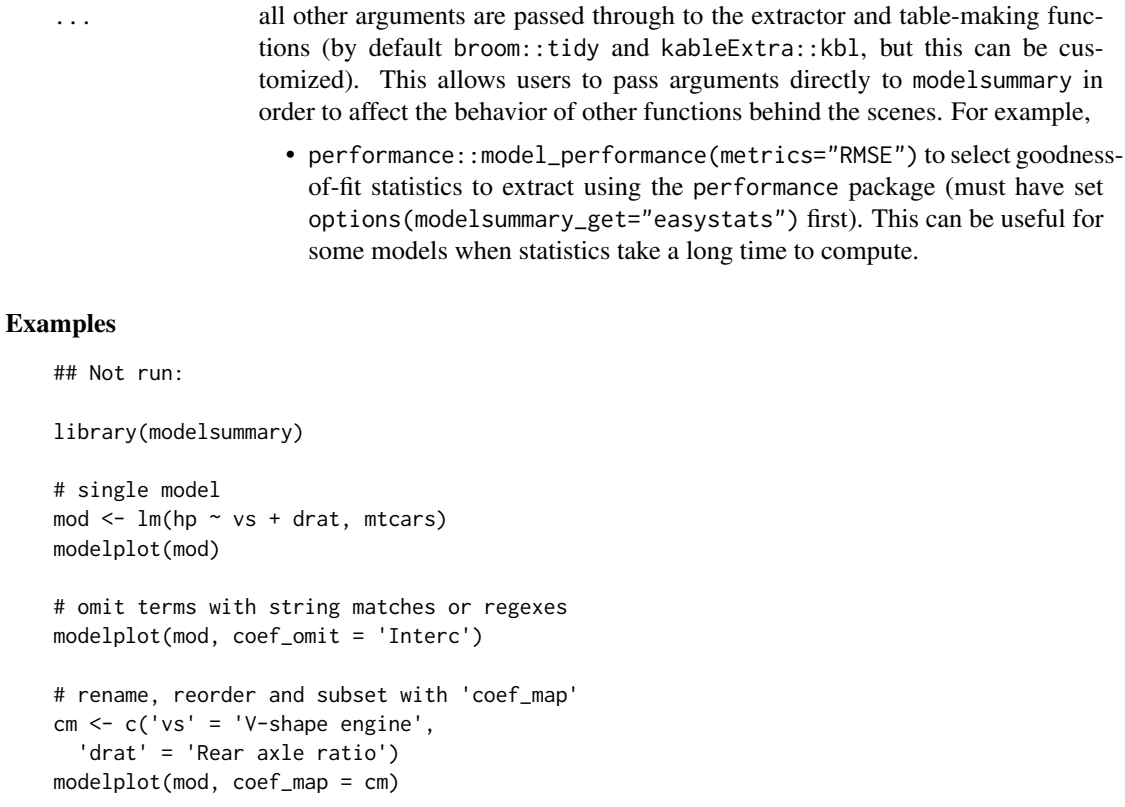

```
# several models
models <- list()
models[['Small model']] <- lm(hp ~ vs, mtcars)
models[['Medium model']] <- lm(hp ~ vs + factor(cyl), mtcars)
models[['Large model']] \leftarrow lm(hp \sim vs + draft + factor(cyl), mtcars)modelplot(models)
```

```
# add_rows: add an empty reference category
```

```
mod <- lm(hp ~ factor(cyl), mtcars)
```

```
add_rows = data.frame(
term = "factory(cyl)4",
model = "Model 1",
 estimate = NA)
attr(add_rows, "position") = 3
modelplot(mod, add_rows = add_rows)
```

```
# customize your plots with 'ggplot2' functions
library(ggplot2)
```

```
modelplot(models) +
 scale_color_brewer(type = 'qual') +
 theme_classic()
```

```
# pass arguments to 'geom_pointrange' through the ... ellipsis
modelplot(mod, color = 'red', size = 1, fatten = .5)
# add geoms to the background, behind geom_pointrange
b \leq 1ist(geom_vline(xintercept = 0, color = 'orange'),
  annotate("rect", alpha = .1,
   xmin = -.5, xmax = .5,ymin = -Inf, ymax = Inf),
  geom\_point(aes(y = term, x = estimate), alpha = .3,size = 10, color = 'red', shape = 'square')modelplot(mod, background = b)
## End(Not run)
```
modelsummary *Model Summary Tables*

#### Description

Create beautiful and customizable tables to summarize several statistical models side-by-side. This function supports dozens of statistical models, and it can produce tables in HTML, LaTeX, Word, Markdown, PDF, PowerPoint, Excel, RTF, JPG, or PNG. The appearance of the tables can be customized extensively by specifying the output argument, and by using functions from one of the supported table customization packages: kableExtra, gt, flextable, huxtable. This function's behavior can be altered using global options (See the *Details* section below.)

#### Usage

```
modelsummary(
 models,
  output = "default",
  fmt = 3,
  estimate = "estimate",
  statistic = "std.error",
  vcov = NULL,conf\_level = 0.95,
  exponentiate = FALSE,stars = FALSE,
  coef_map = NULL,
  coef_omit = NULL,
  coef_rename = NULL,
  gof_map = NULL,
  gof\_omit = NULL,
  group = term ~ model,group_map = NULL,
  add_rows = NULL,
```
## modelsummary 37

```
align = NULL,
  notes = NULL,
  title = NULL,
  \text{escape} = \text{TRUE},
  ...
\mathcal{L}
```
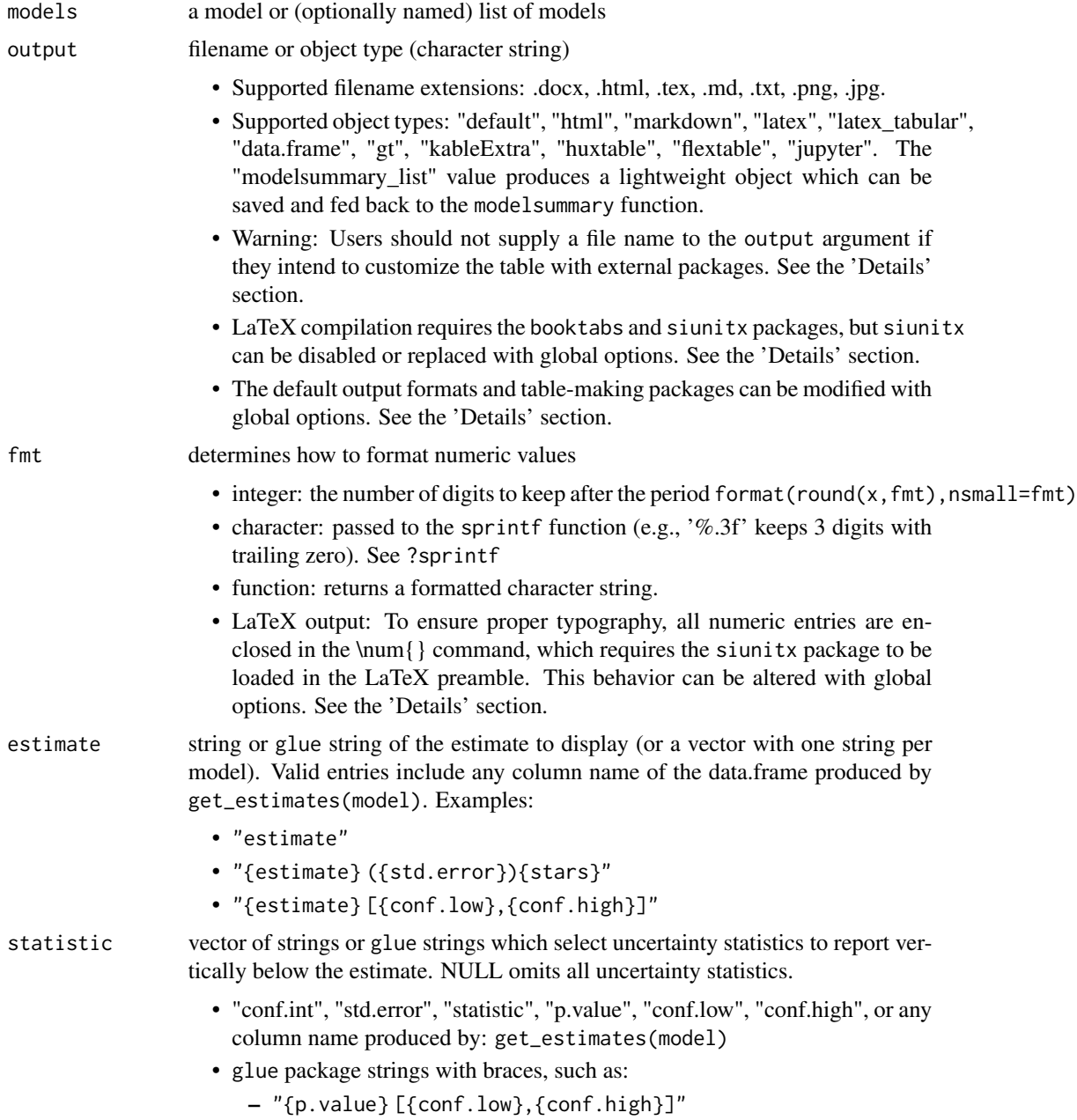

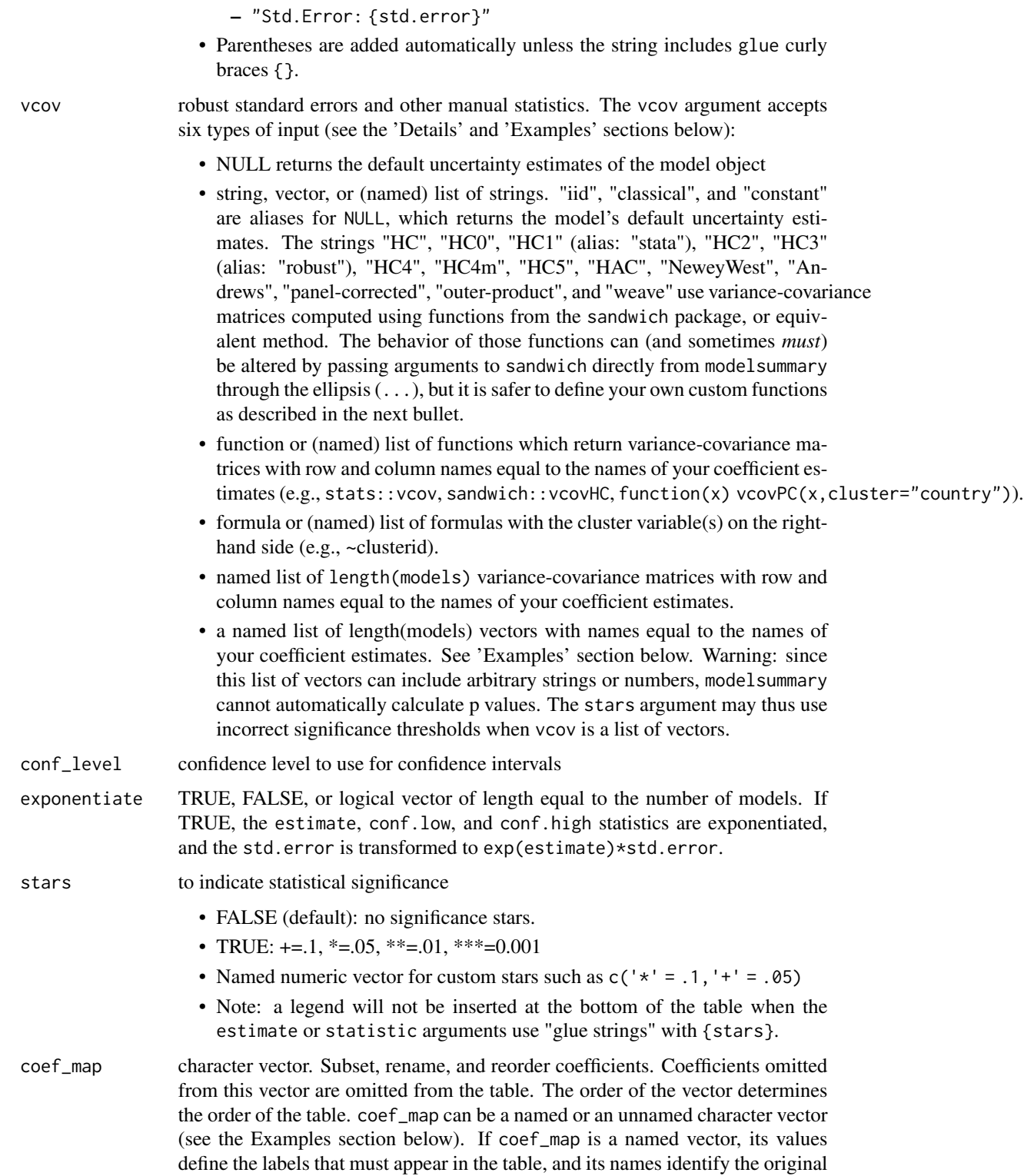

term names stored in the model object: c("hp:mpg"="HPxM/G").

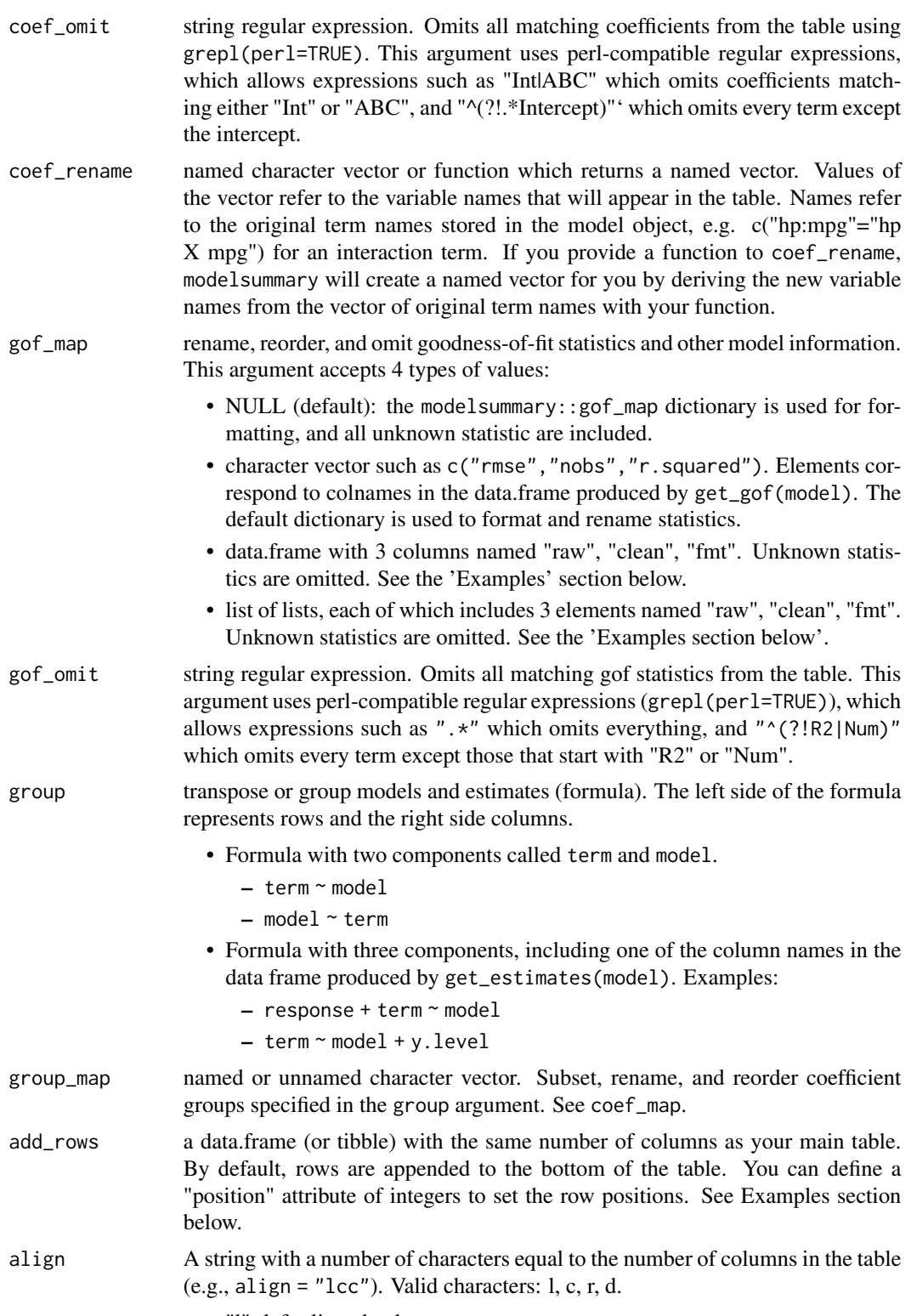

• "l": left-aligned column

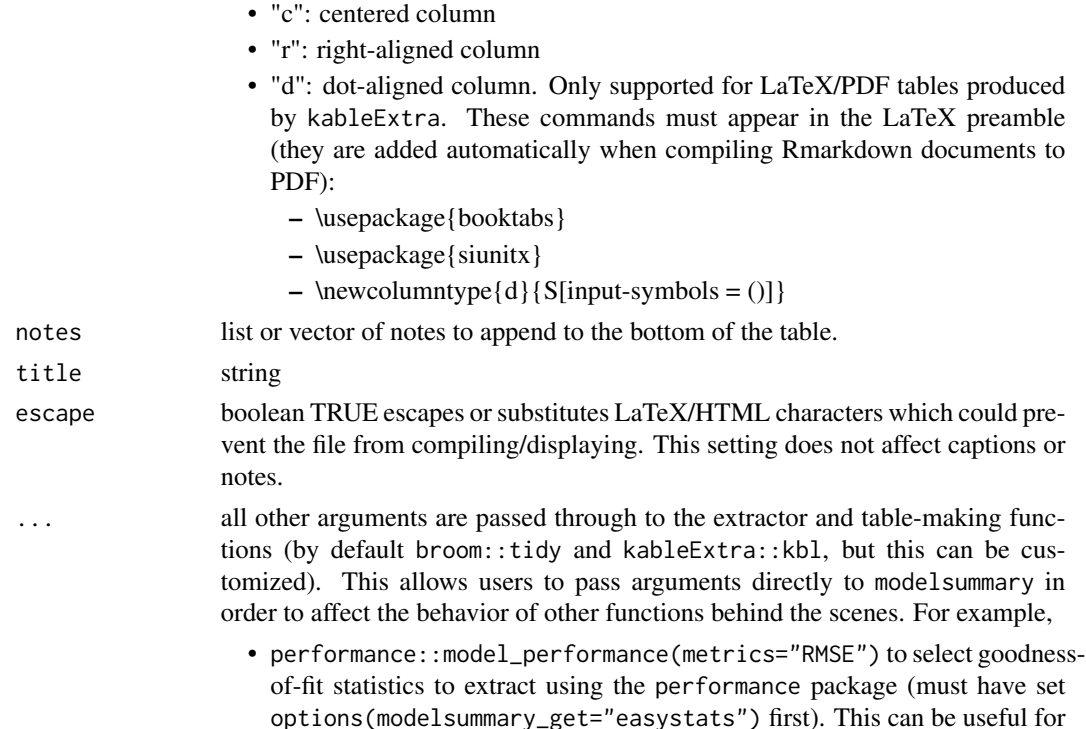

#### Details

#### output:

The modelsummary\_list output is a lightweight format which can be used to save model results, so they can be fed back to modelsummary later to avoid extracting results again.

some models when statistics take a long time to compute.

When a file name with a valid extension is supplied to the output argument, the table is written immediately to file. If you want to customize your table by post-processing it with an external package, you need to choose a different output format and saving mechanism. Unfortunately, the approach differs from package to package:

- gt: set output="gt", post-process your table, and use the gt::gtsave function.
- kableExtra: set output to your destination format (e.g., "latex", "html", "markdown"), post-process your table, and use kableExtra::save\_kable function.

#### vcov:

To use a string such as "robust" or "HC0", your model must be supported by the sandwich package. This includes objects such as: lm, glm, survreg, coxph, mlogit, polr, hurdle, zeroinfl, and more.

NULL, "classical", "iid", and "constant" are aliases which do not modify uncertainty estimates and simply report the default standard errors stored in the model object.

One-sided formulas such as ~clusterid are passed to the sandwich::vcovCL function.

Matrices and functions producing variance-covariance matrices are first passed to lmtest. If this does not work, modelsummary attempts to take the square root of the diagonal to adjust "std.error", but the other uncertainty estimates are not be adjusted.

#### modelsummary 41

Numeric vectors are formatted according to fmt and placed in brackets. Character vectors printed as given, without parentheses.

If your model type is supported by the lmtest package, the vcov argument will try to use that package to adjust all the uncertainty estimates, including "std.error", "statistic", "p.value", and "conf.int". If your model is not supported by lmtest, only the "std.error" will be adjusted by, for example, taking the square root of the matrix's diagonal.

#### Value

a regression table in a format determined by the output argument.

#### Global Options

The behavior of modelsummary can be affected by setting global options:

- modelsummary\_factory\_default
- modelsummary\_factory\_latex
- modelsummary\_factory\_html
- modelsummary\_factory\_png
- modelsummary\_get
- modelsummary\_format\_numeric\_latex
- modelsummary\_format\_numeric\_html

#### Table-making packages:

modelsummary supports 4 table-making packages: kableExtra, gt, flextable, and huxtable. Some of these packages have overlapping functionalities. For example, 3 of those packages can export to LaTeX. To change the default backend used for a specific file format, you can use the options function:

options(modelsummary\_factory\_html = 'kableExtra') options(modelsummary\_factory\_latex = 'gt') options(modelsummary\_factory\_word = 'huxtable') options(modelsummary\_factory\_png  $=$  'gt')

#### Model extraction functions:

modelsummary can use two sets of packages to extract information from statistical models: broom and the easystats family (performance and parameters). By default, it uses broom first and easystats as a fallback if broom fails. You can change the order of priorities or include goodnessof-fit extracted by *both* packages by setting:

options(modelsummary\_get = "broom") options(modelsummary\_get = "easystats") options(modelsummary\_get  $=$  "all")

#### Formatting numeric entries:

By default, LaTeX tables enclose all numeric entries in the  $\text{l}$  command from the siunitx package. To prevent this behavior, or to enclose numbers in dollar signs (for LaTeX math mode), users can call:

options(modelsummary\_format\_numeric\_latex = "plain") options(modelsummary\_format\_numeric\_latex = "mathmode")

A similar option can be used to display numerical entries using MathJax in HTML tables:

#### Examples

## Not run:

```
# The `modelsummary` website includes \emph{many} examples and tutorials:
# https://vincentarelbundock.github.io/modelsummary
library(modelsummary)
# load data and estimate models
data(trees)
models <- list()
models[['Bivariate']] <- lm(Girth ~ Height, data = trees)
models[['Multivariate']] <- lm(Girth ~ Height + Volume, data = trees)
# simple table
modelsummary(models)
# statistic
modelsummary(models, statistic = NULL)
modelsummary(models, statistic = 'p.value')
modelsummary(models, statistic = 'statistic')
modelsummary(models, statistic = 'conf.int', conf_level = 0.99)
modelsummary(models, statistic = c("t = {statistic}","se = {std.error}",
                                   "conf.int"))
# estimate
modelsummary(models,
 statistic = NULL,
  estimate = "{estimate} [{conf.low}, {conf.high}]")
modelsummary(models,
  estimate = c("{estimate}{star};"{estimate} ({std.error})"))
# vcov
modelsummary(models, vcov = "robust")
modelsummary(models, vcov = list("classical", "stata"))
modelsummary(models, vcov = sandwich::vcovHC)
modelsummary(models,
  vcov = list(stats::vcov, sandwich::vcovHC))
modelsummary(models,
  vcov = list(c("(Intercept)"='", "Height"='!"),c("(Intercept)"="", "Height"="!", "Volume"="!!")))
# vcov with custom names
modelsummary(
  models,
  vcov = list("Stata Corp" = "stata",
              "Newey Lewis & the News" = "NeweyWest"))
# coef_rename
modelsummary(models, coef_rename = c('Volume' = 'Large', 'Height' = 'Tall'))
```

```
modelsummary(models, coef_rename = toupper)
modelsummary(models, coef_rename = coef_rename)
# coef_map
modelsummary(models, coef_map = c('Volume' = 'Large', 'Height' = 'Tall'))
modelsummary(models, coef_map = c('Volume', 'Height'))
# title
modelsummary(models, title = 'This is the title')
# title with LaTeX label (for numbering and referencing)
modelsummary(models, title = 'This is the title \\label{tab:description}')
# add_rows
rows <- tibble::tribble(~term, ~Bivariate, ~Multivariate,
  'Empty row', '-', '-',
  'Another empty row', '?', '?')
attr(rows, 'position') \leftarrow c(1, 3)modelsummary(models, add_rows = rows)
# notes
modelsummary(models, notes = list('A first note', 'A second note'))
# gof_map: tribble
library(tibble)
gm <- tribble(
  \text{``raw,}\quad \text{``clean,}\quad \text{``fmt,''}"r.squared", "R Squared", 5)
modelsummary(models, gof_map = gm)
# gof_map: data.frame
gm <- modelsummary::gof_map
gof_custom$omit[gof_custom$raw == 'deviance'] <- FALSE
gof_custom$fmt[gof_custom$raw == 'r.squared'] <- "%.5f"
modelsummary(models, gof_map = gof_custom)
# gof_map: list of lists
f1 <- function(x) format(round(x, 3), big.mark=",")
f2 \leq function(x) format(round(x, 0), big.mark=",")
gm <- list(
  list("raw" = "nobs", "clean" = "N", "fmt" = f2),list("raw" = "AIC", "clean" = "aic", "fmt" = f1))
modelsummary(models,
  fmt = f1,
  gof_map = gm## End(Not run)
```
## Description

datasummary statistic shortcut

## Usage

 $N(x)$ 

## Arguments

x variable to summarize

## Examples

```
## Not run:
datasummary(Factor(cyl) \sim N, data = mtcars)
```
## End(Not run)

Ncol *datasummary statistic shortcut*

## Description

datasummary statistic shortcut

## Usage

 $Ncol(x, \ldots)$ 

## Arguments

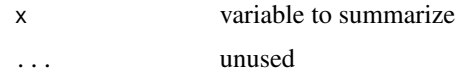

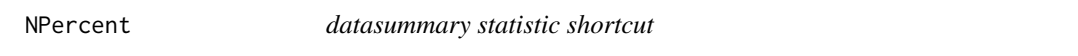

## Description

datasummary statistic shortcut

## Usage

NPercent(x, y)

<span id="page-43-0"></span>

#### <span id="page-44-0"></span>NUnique **45**

## Arguments

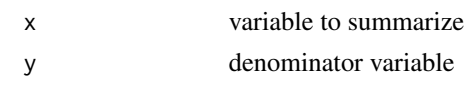

NUnique *datasummary statistic shortcut*

## Description

datasummary statistic shortcut

## Usage

NUnique(x, ...)

## Arguments

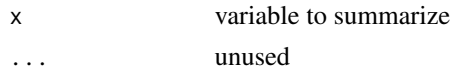

## Examples

## Not run: datasummary(cyl + hp  $\sim$  NUnique, data = mtcars)

## End(Not run)

## P0 *datasummary statistic shortcut*

## Description

datasummary statistic shortcut

## Usage

 $PØ(x, fmt = NULL, na.rm = TRUE, ...)$ 

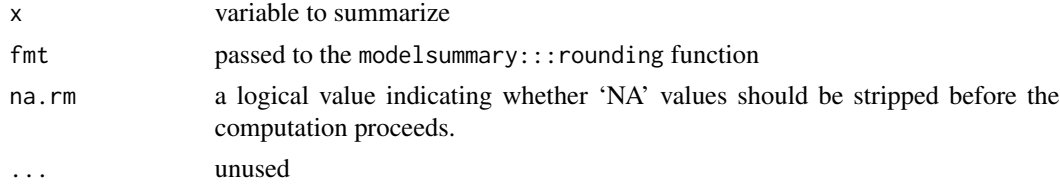

## Examples

```
## Not run:
datasummary(mpg + hp ~ Mean + Median + P0 + P25 + P50 + P75 + P100 +
           Min + Max + SD + Var,
            data = mtcars)
## End(Not run)
```
## P100 *datasummary statistic shortcut*

## Description

datasummary statistic shortcut

## Usage

 $P100(x, fmt = NULL, na.rm = TRUE, ...)$ 

## Arguments

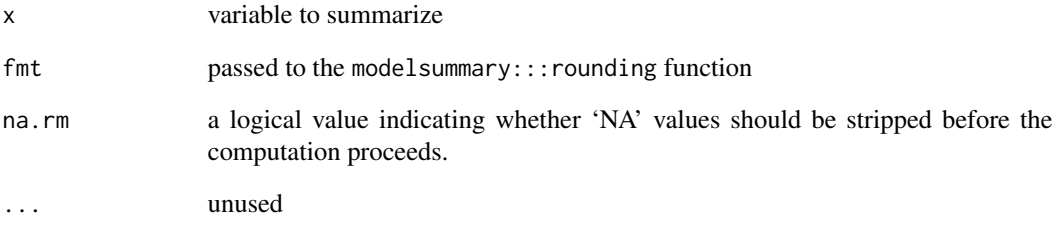

## Examples

```
## Not run:
datasummary(mpg + hp ~ Mean + Median + P0 + P25 + P50 + P75 + P100 +
           Min + Max + SD + Var,
            data = mtcars)
```
<span id="page-45-0"></span>

<span id="page-46-0"></span>

## Description

datasummary statistic shortcut

#### Usage

P25(x,  $fmt = NULL$ ,  $na.rm = TRUE$ , ...)

## Arguments

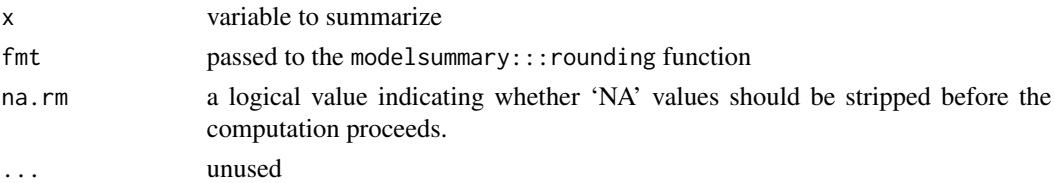

## Examples

```
## Not run:
datasummary(mpg + hp ~ Mean + Median + P0 + P25 + P50 + P75 + P100 +
           Min + Max + SD + Var,
            data = mtcars)
```
## End(Not run)

P50 *datasummary statistic shortcut*

## Description

datasummary statistic shortcut

#### Usage

 $P50(x, fmt = NULL, na.rm = TRUE, ...)$ 

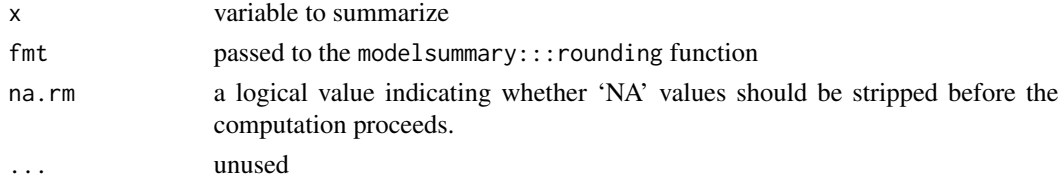

## Examples

```
## Not run:
datasummary(mpg + hp ~ Mean + Median + P0 + P25 + P50 + P75 + P100 +
           Min + Max + SD + Var,
            data = mtcars)
## End(Not run)
```
## P75 *datasummary statistic shortcut*

## Description

datasummary statistic shortcut

## Usage

```
P75(x, fmt = NULL, na.rm = TRUE, ...)
```
## Arguments

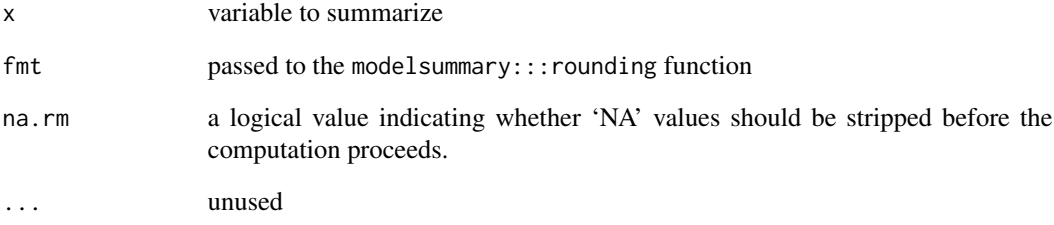

## Examples

```
## Not run:
datasummary(mpg + hp ~ Mean + Median + P0 + P25 + P50 + P75 + P100 +
           Min + Max + SD + Var,
            data = mtcars)
```
<span id="page-47-0"></span>

<span id="page-48-0"></span>PercentMissing *datasummary statistic shortcut*

## Description

datasummary statistic shortcut

## Usage

PercentMissing(x)

#### Arguments

x variable to summarize

#### SD *datasummary statistic shortcut*

## Description

datasummary statistic shortcut

## Usage

 $SD(x, fmt = NULL, na.rm = TRUE, ...)$ 

## Arguments

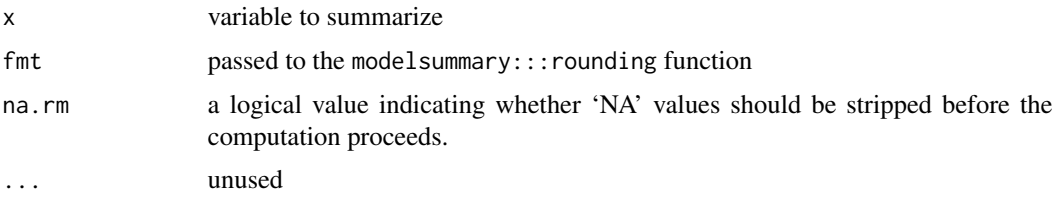

## Examples

```
## Not run:
datasummary(mpg + hp ~ Mean + Median + P0 + P25 + P50 + P75 + P100 +
           Min + Max + SD + Var,
            data = mtcars)
```
## <span id="page-49-0"></span>Description

datasummary statistic shortcut

## Usage

 $Var(x, fmt = NULL, na.rm = TRUE, ...)$ 

## Arguments

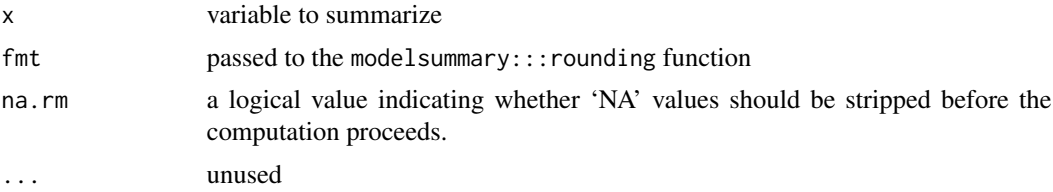

## Examples

## Not run: datasummary(mpg + hp ~ Mean + Median + P0 + P25 + P50 + P75 + P100 + Min + Max + SD + Var, data = mtcars)

# <span id="page-50-0"></span>Index

```
∗ datasets
    gof_map, 29
coef_rename, 4
datasummary, 5, 18, 20
datasummary_balance, 10
datasummary_correlation, 13
datasummary_correlation_format, 17
datasummary_crosstab, 18
datasummary_df, 22
datasummary_skim, 24
dvnames, 27
get_estimates, 27
get_gof, 29
gof_map, 29
Histogram, 30
Max, 30
Mean, 31
Median, 32
Min, 32
modelplot, 33
modelsummary, 36
N, 43
Ncol, 44
NPercent, 44
NUnique, 45
P0, 45
P100, 46
P25, 47
P50, 47
P75, 48
PercentMissing, 49
SD, 49
Var, 50
```